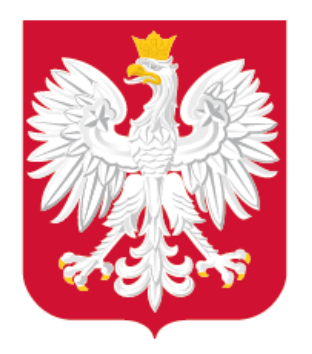

# Obowiązek publikowania danych przestrzennych wynikający z cyfryzacji planowania przestrzennego w praktyce

IV Polski Kongres Prawa Planowania i Zagospodarowania Przestrzennego 18 marca 2021 r.

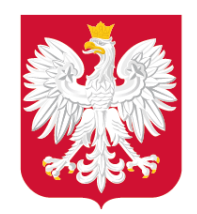

# Plan prezentacji

- 1. Obowiązujące regulacje prawne,
- 2. Aspekty praktyczne wykonywania regulacji,

 $\lceil f \rceil$ 

 $\mathbf{E}$ 

 $\odot$ 

**in** 

- 3. Aspekty techniczne,
- 4. Działania wspierające.

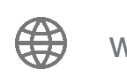

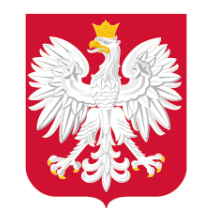

Obowiązujące regulacje prawne – porządkowanie (APP)

# procesu cyfryzacji aktów planowania przestrzennego

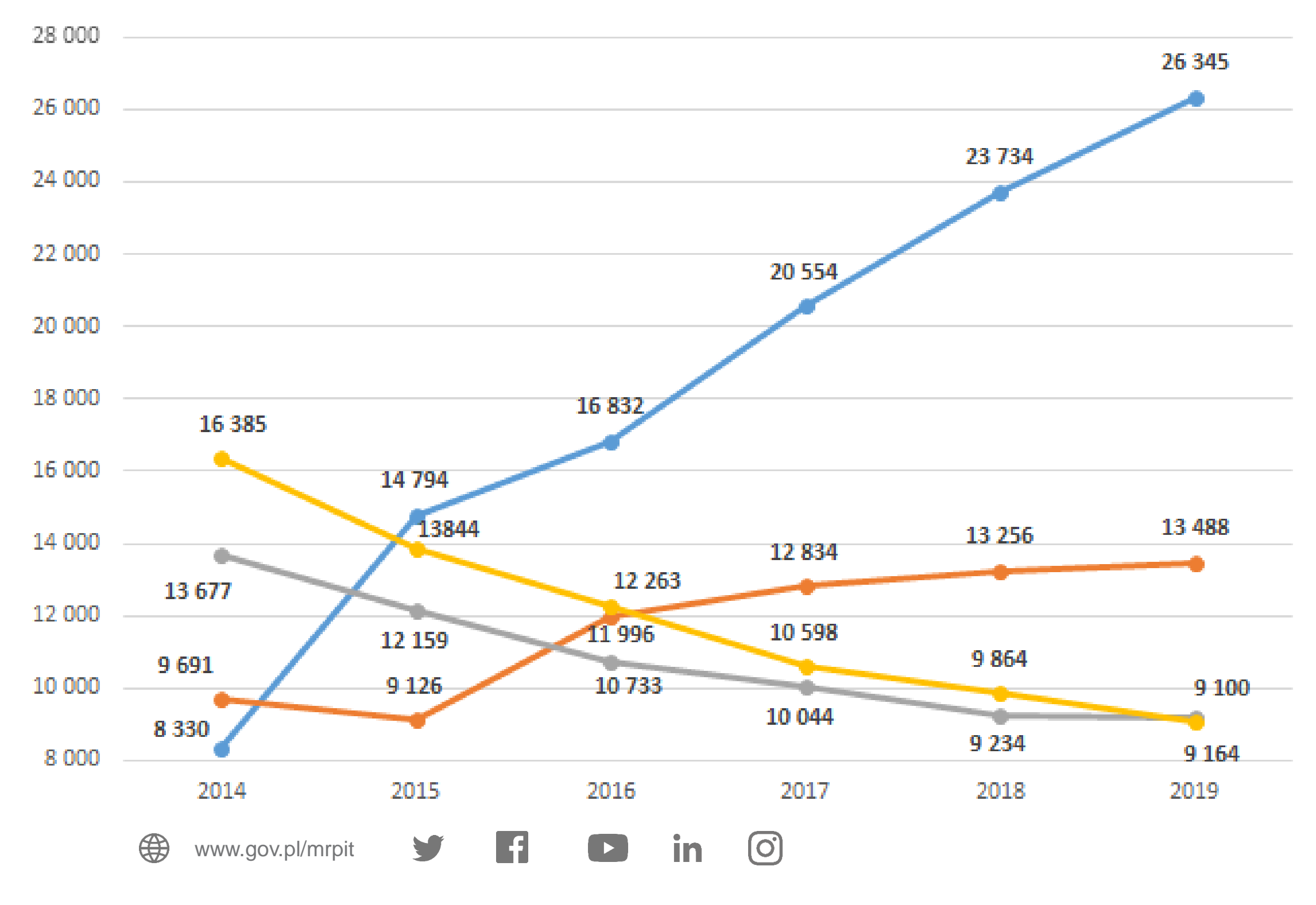

- Liczba danych APP dostępnych w postaci GIS/CAD z georeferencją (co najmniej zasięg APP)
	- Liczba danych APP dostępnych w postaci rastrów z georeferencją
	- Liczba danych APP dostępnych w postaci rastrów bez georeferencji
	- Liczba danych APP dostępnych wyłącznie w postaci analogowej

Źródło: Badanie GUS PZP-1

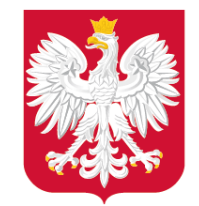

# Jakie zmiany? – obowiązujące regulacje prawne

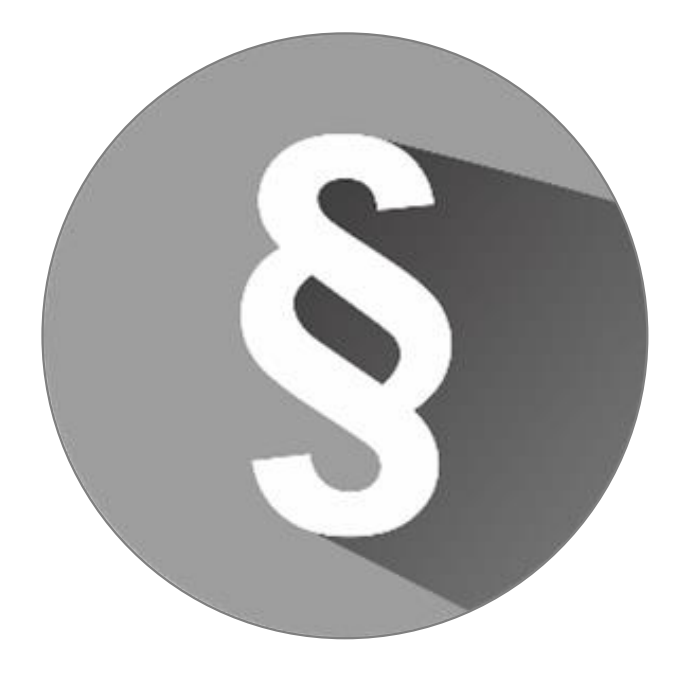

⊕ www.gov.pl/mrpit

**Wprowadzenie** rozdziału 5a do ustawy o planowaniu i zagospodarowaniu przestrzennym (**16.04.2020 r.**)

 $\lceil$ O

 $\mathbf{I}$ 

H

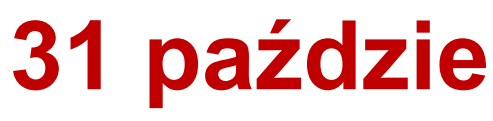

Rozporządzenie Ministra Rozwoju, Pracy i Technologii z dnia **26 października 2020 r.** w sprawie zbiorów danych przestrzennych oraz metadanych w zakresie zagospodarowania przestrzennego **1 2**

### **31 października 2020 r.**

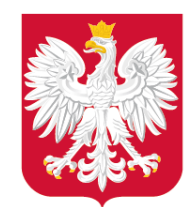

Rozdział 5a w ustawie\*

©Kancelaria Sejmu

5

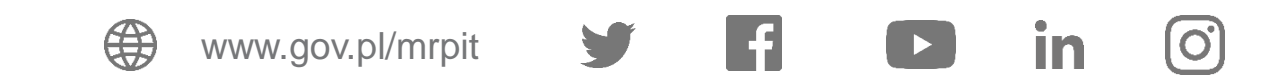

\*ustawa z dnia 27 marca 2003 r. o planowaniu i zagospodarowaniu przestrzennym

 $s. 1/68$ 

Opracowano na podstawie:  $t$ .  $j$ . Dz. U. z 2020 r. poz. 293, 471. 782, 1086, 1378.

**Co i kiedy mam zrobić?** – przepisy ustawy

Dz. U. 2003 Nr 80 poz. 717

### **USTAWA**

z dnia 27 marca 2003 r.

o planowaniu i zagospodarowaniu przestrzennym

Rozdział 5a

## Zbiory danych przestrzennych

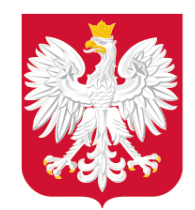

Co zrobić? – art. 67a ustawy

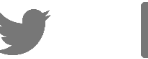

**Kluczowy zapis:** wprowadzenie obowiązku tworzenia zbiorów danych przestrzennych dla aktów planowania przestrzennego (JST).

> Art. 67a. 1. Organy właściwe do sporządzania projektów aktów, o których mowa w ust. 2, tworzą oraz prowadzą, w tym aktualizują i udostępniają, zbiory danych przestrzennych w rozumieniu art. 3 pkt 11 ustawy z dnia 4 marca 2010 r. o infrastrukturze informacji przestrzennej (Dz. U. z 2020 r. poz. 177 i 284), zwane dalej, zbiorami".

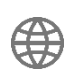

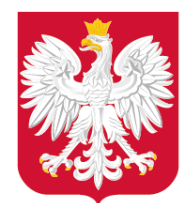

Co zrobić? – art. 67a ustawy

www.gov.pl/mrpit

najmniej:

- $1)$
- atrybuty zawierające informacje o akcie; 2)
- część graficzną aktu w postaci cyfrowej reprezentacji z nadaną georeferencją  $3)$

**APP** – akty planowania przestrzennego (5 typów)

2. Zbiory obejmują dane przestrzenne tworzone dla następujących aktów:

- planów zagospodarowania przestrzennego województwa;  $1)$
- 2) studiów;
- planów miejscowych;  $3)$
- $\left( 4\right)$ miejscowych planów odbudowy;
- 5) miejscowych planów rewitalizacji.

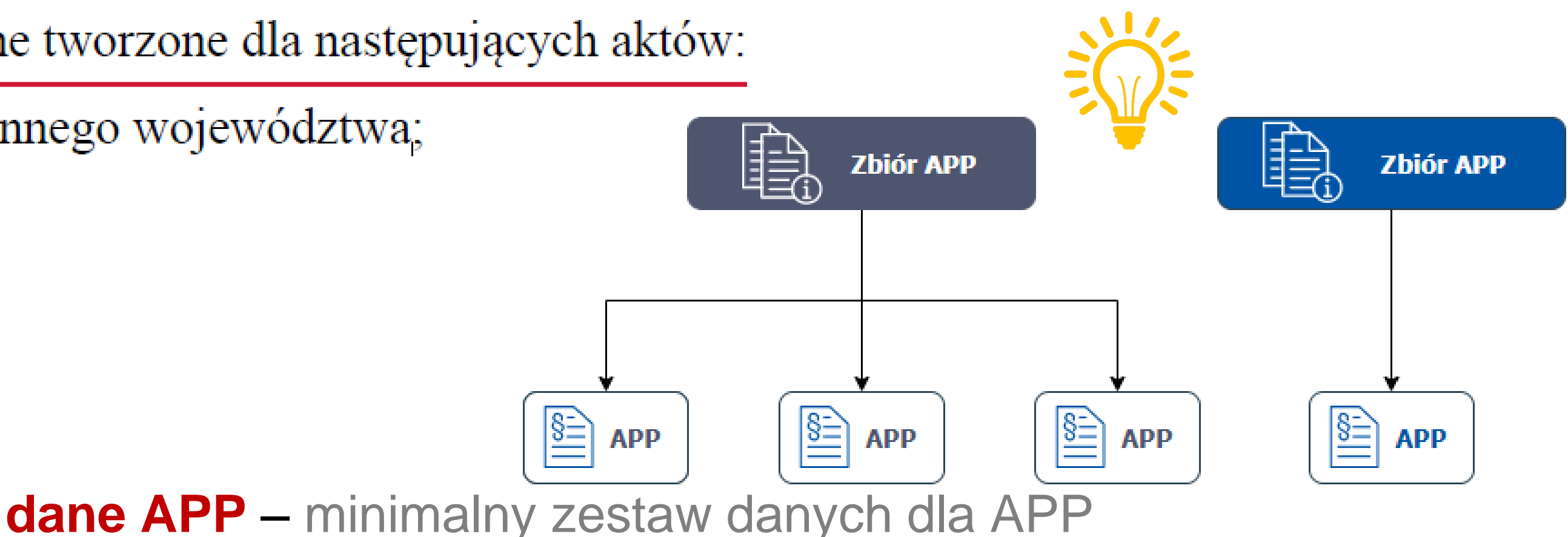

3. Dane przestrzenne tworzone dla aktów, o których mowa w ust. 2, obejmują co

lokalizację przestrzenną obszaru objętego aktem w postaci wektorowej w obowiązującym państwowym systemie odniesień przestrzennych;

Dotyczy wszystkich APP, w tym zmian tekstowych.

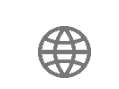

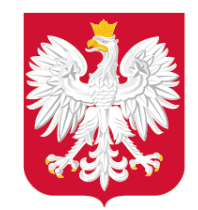

Co zrobić, czego się spodziewać? – przyszłość

8

Uwzględniając zakres informacyjny APP, wyodrębniono **3 poziomy dojrzałości danych APP**, które będą obejmować następujące zakresy.

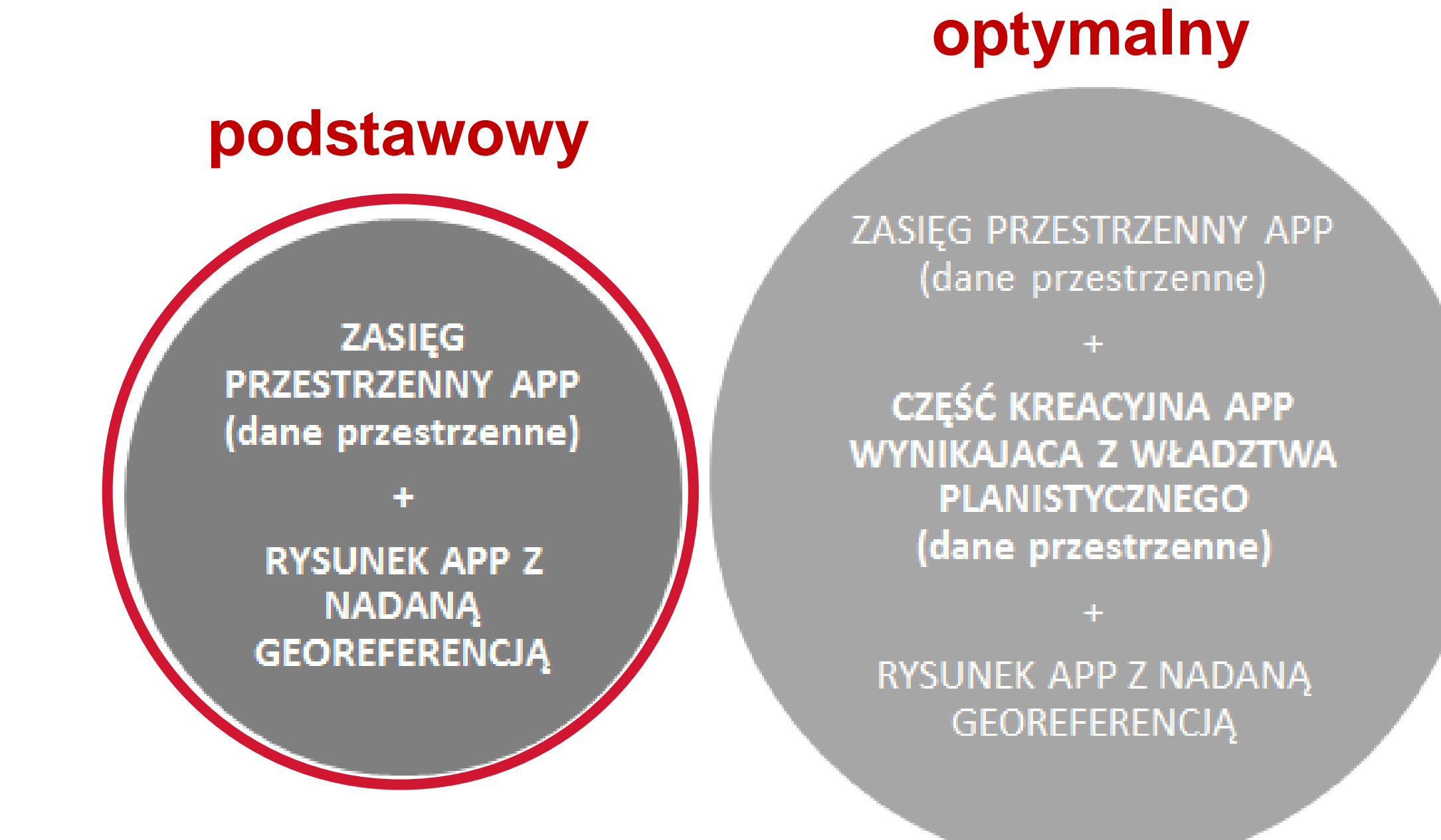

### **docelowy**

ZASIĘG PRZESTRZENNY APP (dane przestrzenne)

CZĘŚĆ KREACYJNA APP WYNIKAJACA Z WŁADZTWA PLANISTYCZNEGO (dane przestrzenne)

UWARUNKOWANIA ZEWNĘTRZNE (dane przestrzenne)

**TEKST REGULACJI** (ustrukturalizowany dokument)

> RYSUNEK APP Z NADANĄ GEOREFERENCJĄ

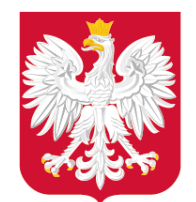

Kiedy to zrobić? – art. 67c ust. 1 ustawy

## **aktualizacja i tworzenie danych APP** – w toku procedury planistycznej

Art. 67c. 1. Organy, o których mowa w art. 67a ust. 1, tworzą i aktualizują przestrzenne dla aktów, o których mowa w art. 67a ust. 2, w toku prowadz procedury planistycznej, przy czym dane, o których mowa w art. 67a ust. 3 pkt tworzone są najpóźniej w terminie 30 dni od dnia podjęcia uchwały w spra przystąpienia do sporządzenia danego aktu albo jego zmiany.

> $\bigoplus$ www.gov.pl/mrpit

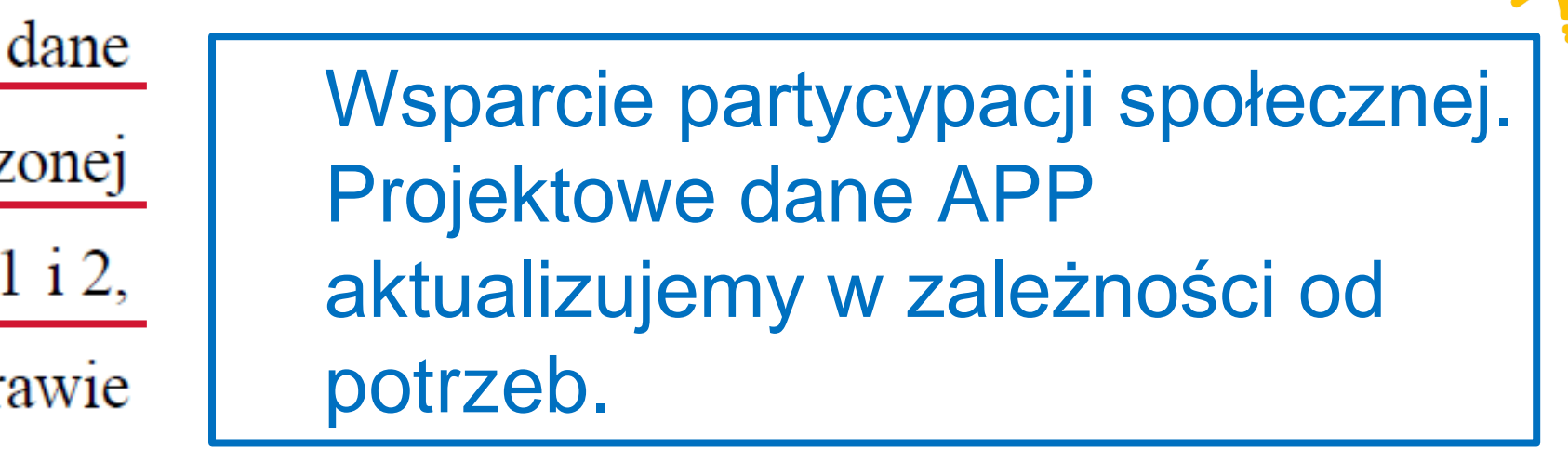

Dane do projektu APP należy ujawnić w dokumentacji prac planistycznych (co najmniej 1 plik GML, kolejne wersje o ile powstaną). Na etapie projektu, rysunek GeoTIFF jest opcjonalny.

P[ro](https://www.youtube.com/channel/UC25AuWxdx_e6p9xGpsI7TcA)je[kt](https://pl.linkedin.com/organization-guest/company/ministerstwo-rozwoju)o[we](https://www.instagram.com/ministerstwo_rozwoju/) dane APP nie stanowią załącznika do uchwały ws. przystąpienia do sporządzenia APP albo jego zmiany.

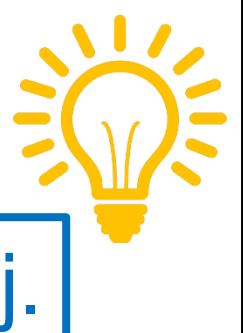

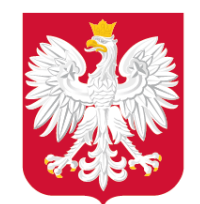

Kiedy to zrobić? – art. 67a ustawy

# **zapewnienie wiarygodności danych APP** – załącznik do uchwały zapisany w GML

4. Zbiór opisuje się metadanymi infrastruktury informacji przestrzennej w zakresie zagospodarowania przestrzennego.

5. Dane przestrzenne tworzone dla aktów, o których mowa w ust. 2, stanowią załącznik do uchwały przyjmującej akt lub wydanego zarządzenia zastępczego, o którym mowa w art. 67c ust. 5.

**do[ku](http://www.gov.pl/rozwoj)ment elek[tro](https://twitter.com/MinRozwoju)n[icz](https://www.facebook.com/MinisterstwoRozwoju/)n[y G](https://www.youtube.com/channel/UC25AuWxdx_e6p9xGpsI7TcA)[ML](https://pl.linkedin.com/organization-guest/company/ministerstwo-rozwoju).** 10 Wojewodzie dane APP udostępniane są raz, w postaci odrębnego załącznika, który stanowi podpisany

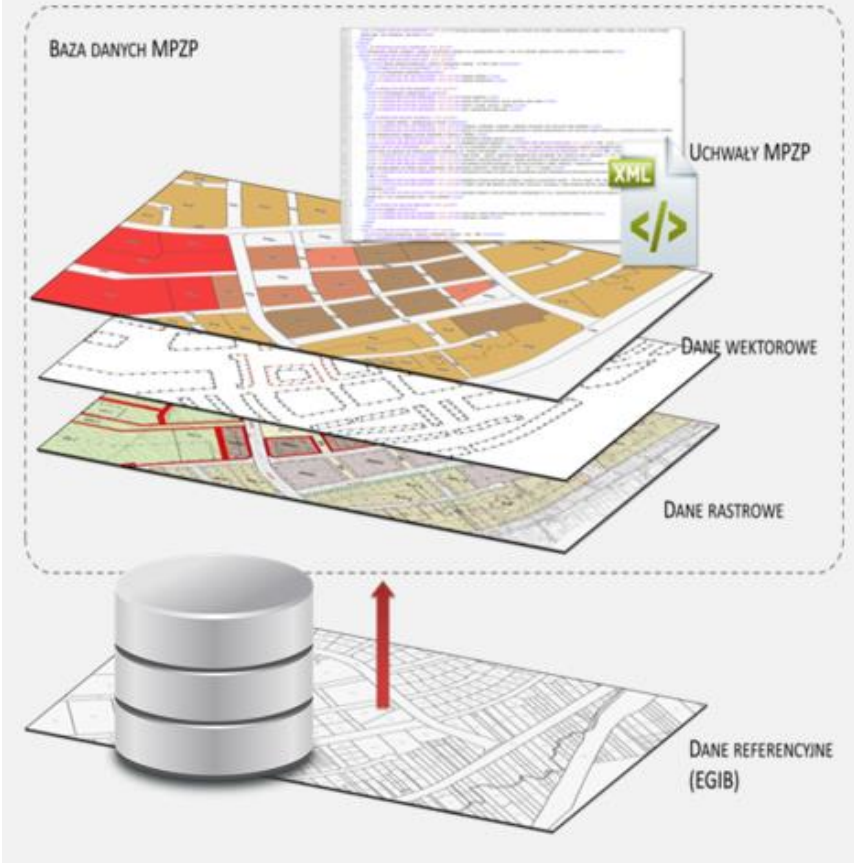

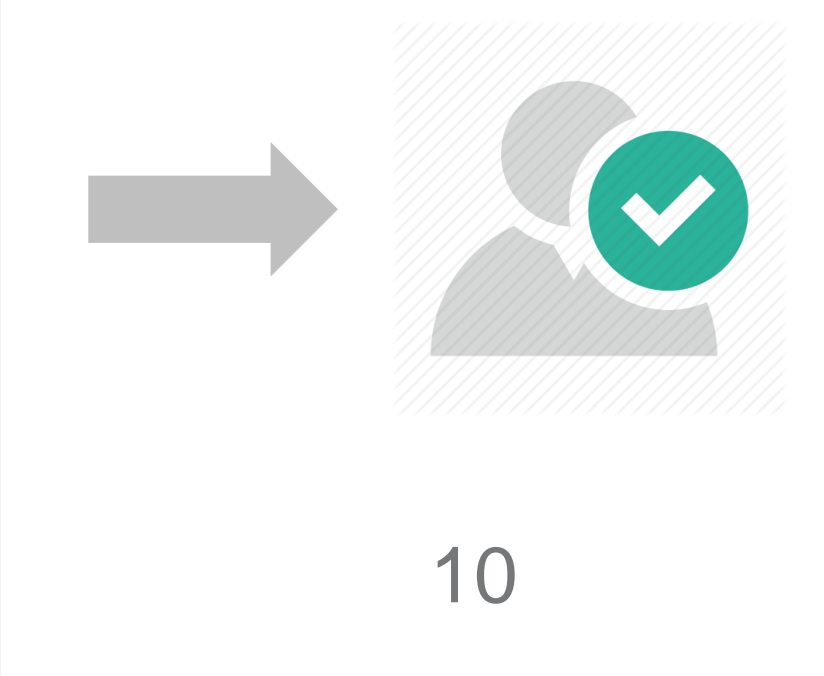

Dane APP – dane autoryzowane, wiarygodne, zweryfikowane **≠** dane poglądowe

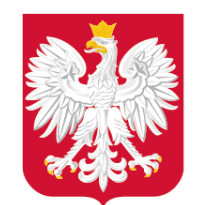

Kiedy to zrobić? – art. 67c ust. 2

# **aktualizacja danych APP w zbiorze danych APP** – po uchwaleniu APP

2. Zbiór podlega aktualizacji i udostępnianiu w ramach infrastruktury informacji przestrzennej najpóźniej w terminie 30 dni od dnia:

- ogłoszenia w wojewódzkim dzienniku urzędowym aktu albo jego zmiany;
- uchwalenia aktu albo jego zmiany w przypadku aktów niepodlegających 2) ogłoszeniu w wojewódzkim dzienniku urzędowym;
- wydania rozstrzygnięcia nadzorczego wojewody;  $3)$
- wydania wyroku sądu administracyjnego dotyczącego aktu; 4)
- przekazania danych, o którym mowa w ust. 4 i 5. 5)

11 www.gov.pl/mrpit Po wejściu aktu w życie, w danych APP należy zmienić status oraz wskazać powiązanie z uchwałą przyjmującą APP, a następnie włączyć dane APP (kolejna wersja) do zbioru danych APP albo je zaktualizować jeśli dane APP zostały włączone do zbioru przed wejściem aktu w życie .

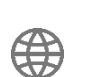

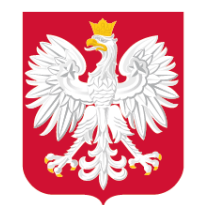

Co jeszcze zrobić? – przepisy przejściowe, dostosowujące

Art. 17. W terminie 2 lat od dnia wejścia w życie art. 5 niniejszej ustawy organy, o których mowa w art. 67a ust. 1 ustawy zmienianej w art. 5, tworzą zbiory danych przestrzennych w rozumieniu art. 3 pkt 11 ustawy z dnia 4 marca 2010 r. o infrastrukturze informacji przestrzennej (Dz. U. z 2020 r. poz. 177) wraz z danymi przestrzennymi dla aktów, o których mowa w art. 67a ust. 2 ustawy zmienianej w art. 5, obowiązujących w dniu wejścia w życie art. 5 niniejszej ustawy, w zakresie określonym w art. 67a ust. 3 ustawy zmienianej w art. 5.

 $12$  with the discussion of the distribution of  $12$ Do **31.10.2022 r.** JST mają obowiązek utworzyć oraz włączyć do zbioru danych APP, d[an](http://www.gov.pl/rozwoj)e APP dla [a](https://twitter.com/MinRozwoju)kt[ów](https://www.facebook.com/MinisterstwoRozwoju/) [obo](https://www.youtube.com/channel/UC25AuWxdx_e6p9xGpsI7TcA)[wią](https://pl.linkedin.com/organization-guest/company/ministerstwo-rozwoju)z[uj](https://www.instagram.com/ministerstwo_rozwoju/)ących w dniu **31.10.2020 r.**

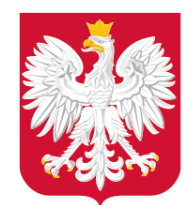

Co jeszcze zrobić? – art. 67c

## **Infrastruktura Informacji Przestrzennej** – włączenie danych planistycznych.

3. Organy, o których mowa w art. 67a ust. 1, udostępniają nieodpłatnie dane przestrzenne tworzone dla aktów, o których mowa w art. 67a ust. 2, za pośrednictwem usług, o których mowa w art. 9 ust. 1 pkt  $1-3$  ustawy z dnia 4 marca 2010 r. o infrastrukturze informacji przestrzennej.

> www.gov.pl/mrpit **3 F1 D in** O<br>arowaniaPrzestrzennego https://mapy.geoportal.gov.pl/wss/ext/Krajo waIntegracjaMiejscowychPlanowZagospod

Liczba dodanych usług (**1 369**): dane rastrowe (1 028) dane wektorowe (339)

Stan na: 16.03.2021 r.

- 
- 
- 

Regulacje ustawy o IIP obowiązują od 2010 r.

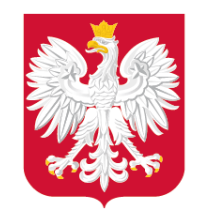

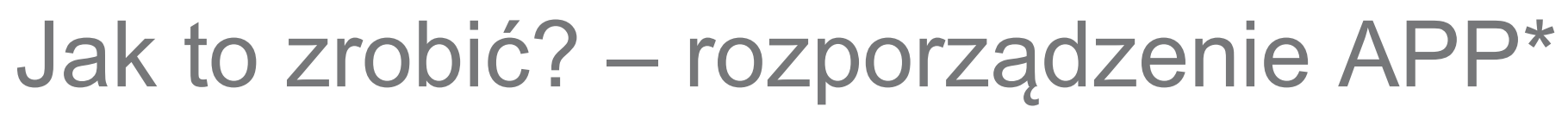

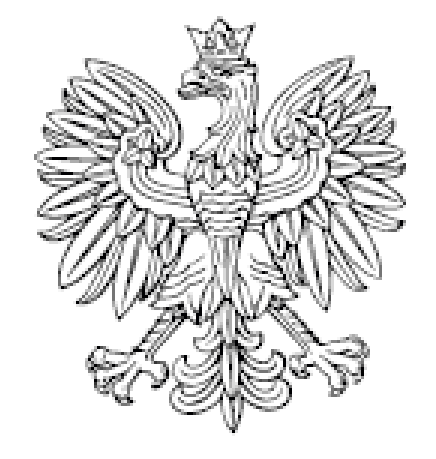

# DZIENNIK USTAW RZECZYPOSPOLITEJ POLSKIEJ

Warszawa, dnia 30 października 2020 r.

Poz. 1916

**ROZPORZĄDZENIE** MINISTRA ROZWOJU, PRACY I TECHNOLOGII<sup>I)</sup>

z dnia 26 października 2020 r.

w sprawie zbiorów danych przestrzennych oraz metadanych w zakresie zagospodarowania przestrzennego

Na podstawie art. 67b ustawy z dnia 27 marca 2003 r. o planowaniu i zagospodarowaniu przestrzennym (Dz. U. z 2020 r. poz. 293, 471, 782, 1086 i 1378) zarządza się, co następuje:

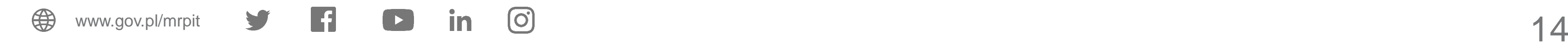

\*rozporządzenie MRPiT z dnia 26 października 2020 r. w sprawie zbiorów danych przestrzennych oraz metadanych w zakresie zagospodarowania przestrzennego

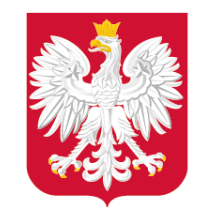

# Kto i co musi zrobić? – § 3 ust. 1: organy JST, typy APP, rodzaje zbiorów danych APP

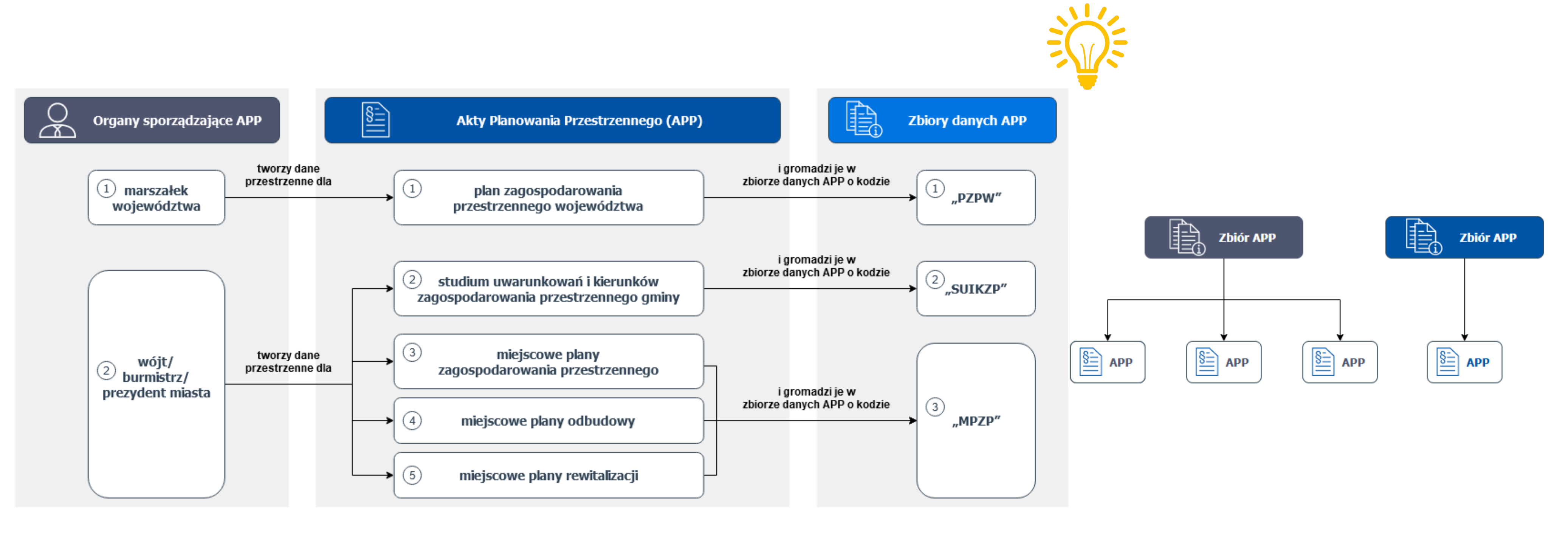

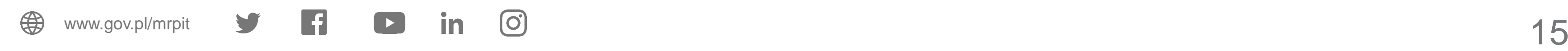

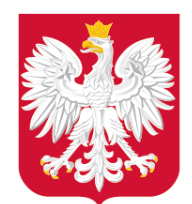

Jak to zrobić? – § 3 ust. 2: zestaw danych dla pojedynczego APP

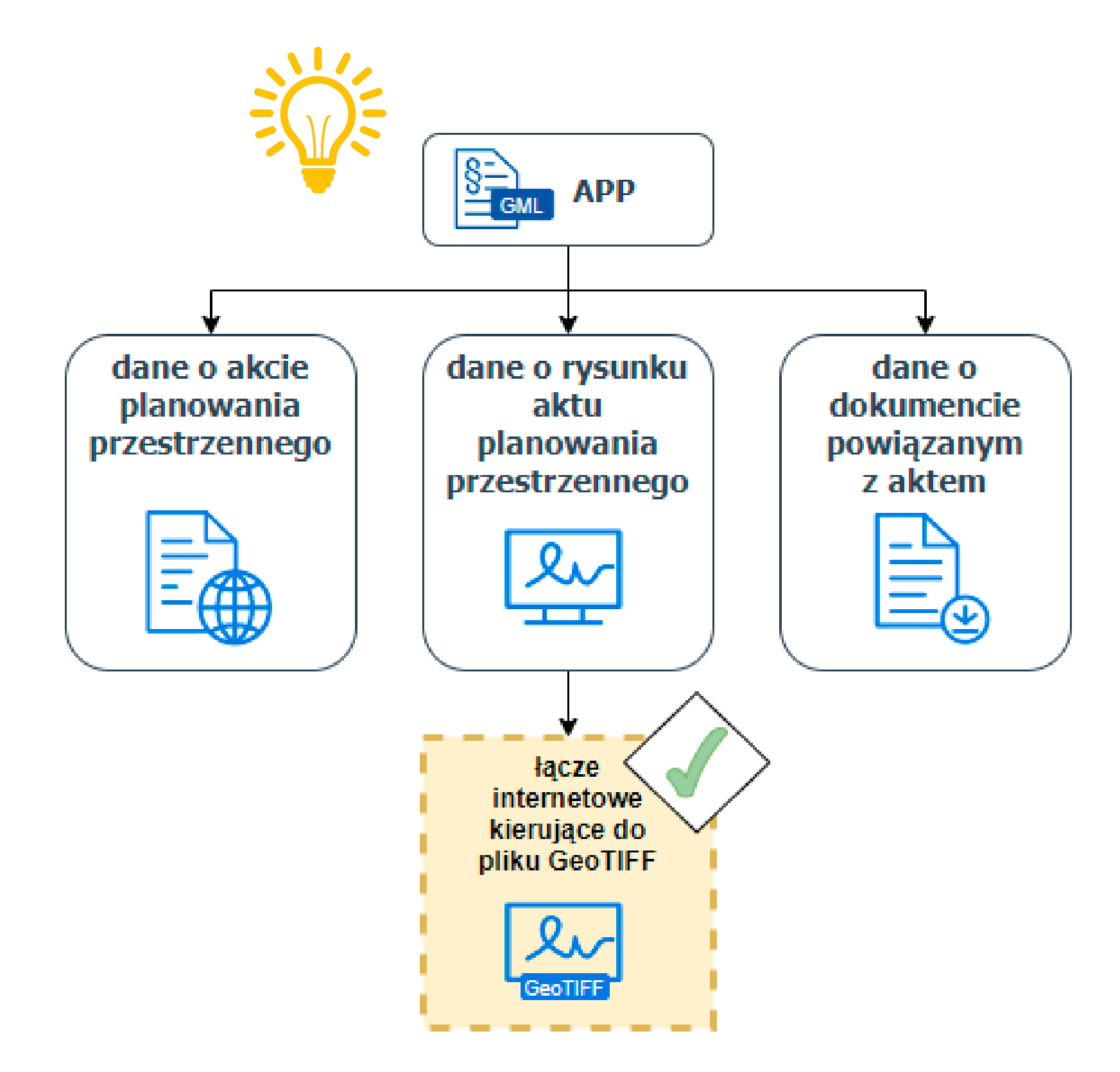

### **W zbiorze danych APP gromadzi się dane dla APP, które obejmują następujące obiekty przestrzenne** :

- akt planowania przestrzennego (zasięg przestrzenny),
- rysunek aktu planowania przestrzennego,
- dokument powiązany z aktem planowania przestrzennego.

**Zakres informacyjny i strukturę danych** gromadzonych w zbiorach danych przestrzennych **określa załącznik nr 1 do Rozporządzenia.**

 $\lceil$ O

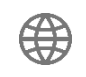

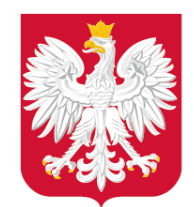

Jak to zrobić? – § 8: metadane

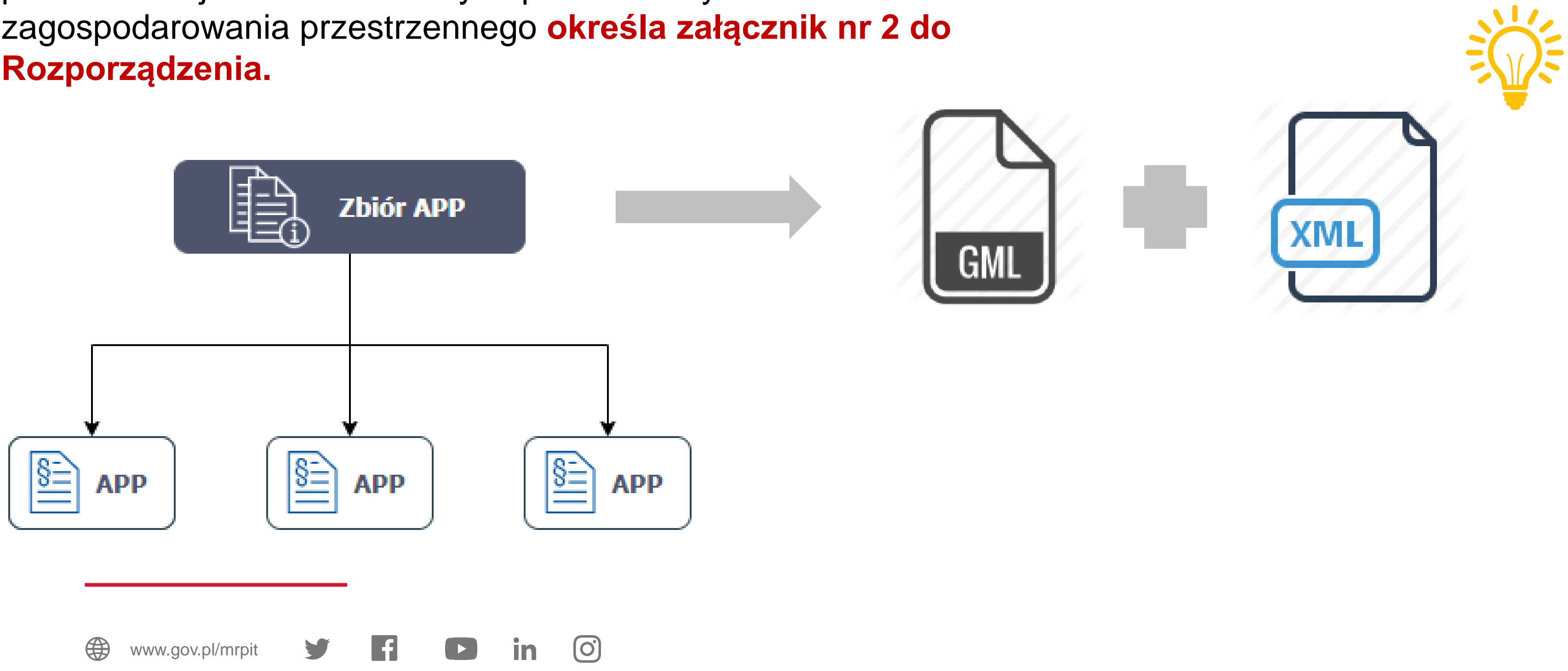

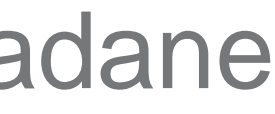

**Zakres informacyjny i strukturę metadanych** infrastruktury informacji przestrzennej dla zbiorów danych przestrzennych w zakresie zagospodarowania przestrzennego **określa załącznik nr 2 do Rozporządzenia.**

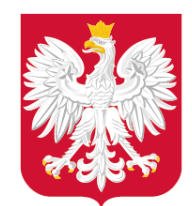

# Jak to zrobić? – § 3 ust. 3: zakres i struktura danych (aspekty

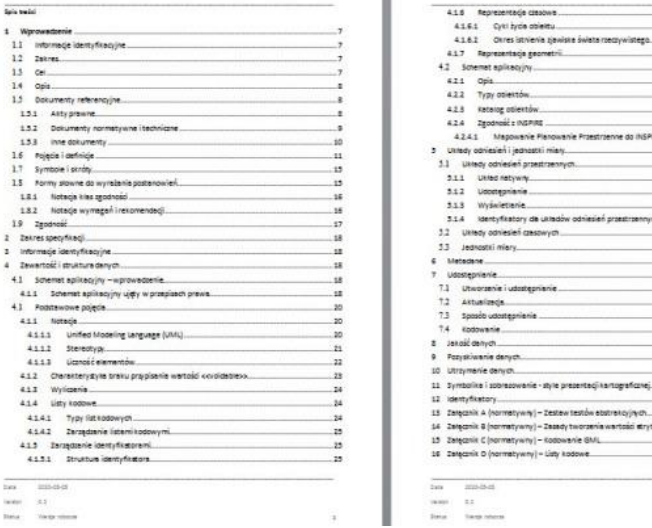

techniczne)

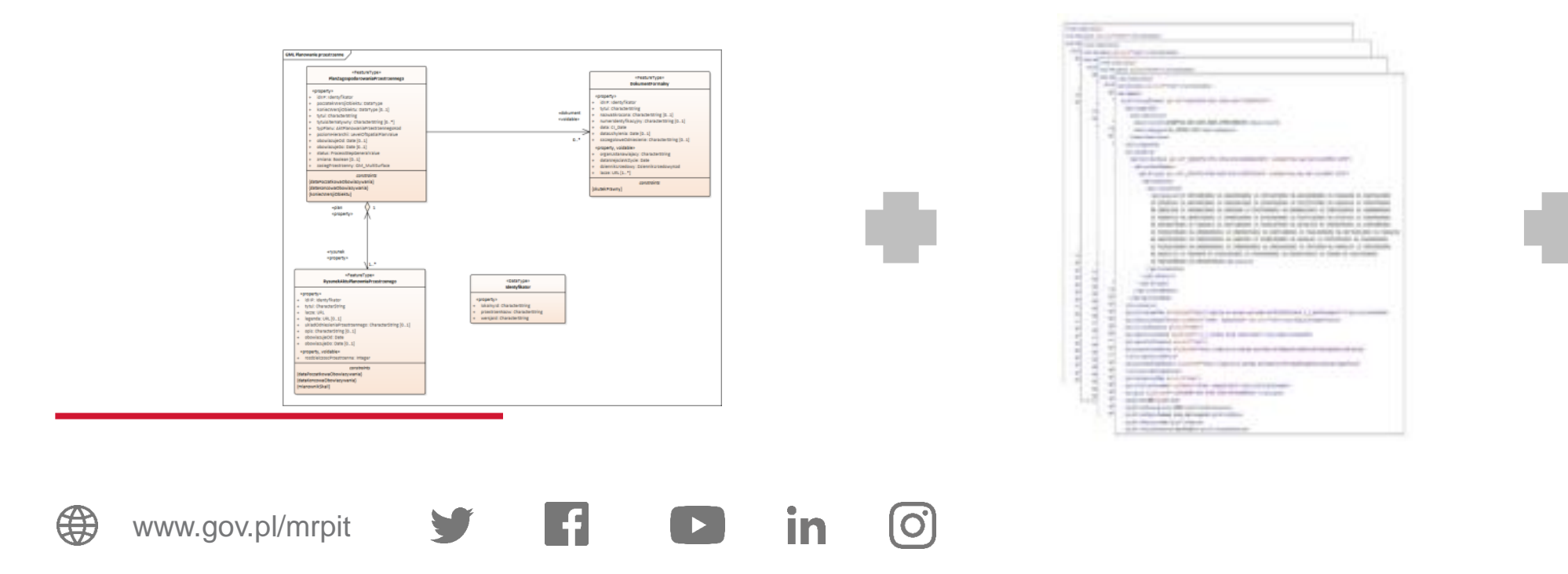

**Zakres informacyjny i struktura danych** gromadzonych w zbiorach danych przestrzennych w postaci:

- schematu aplikacyjnego UML,
- schematu aplikacyjnego GML,
- specyfikacji danych zbiorów danych przestrzennych (projekt zostanie wkrótce udostępniony),

oraz przykładowe dane APP*,*

– udostępniane są na **https://www.gov.pl/zagospodarowanieprzestrzenne.**

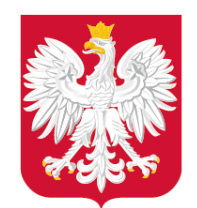

Jak to zrobić? – § 3 ust. 7: aktualizacja

**Aktualizacja** zbioru danych przestrzennych odbywa się **za każdym razem, gdy:**

- 1. zmianie ulegną dane APP;
- 2. do zbioru danych włączane są dane przestrzenne dla kolejnego APP.

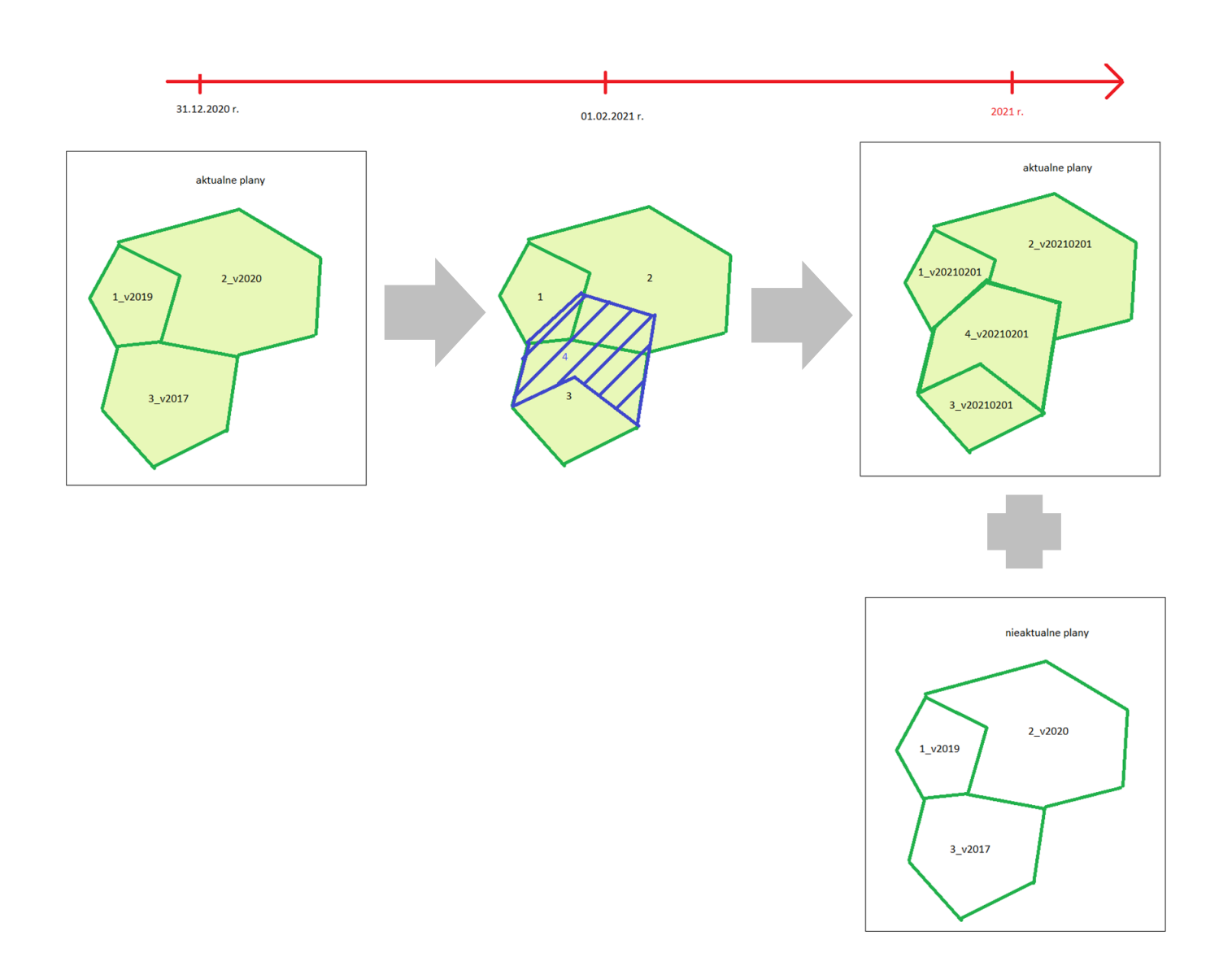

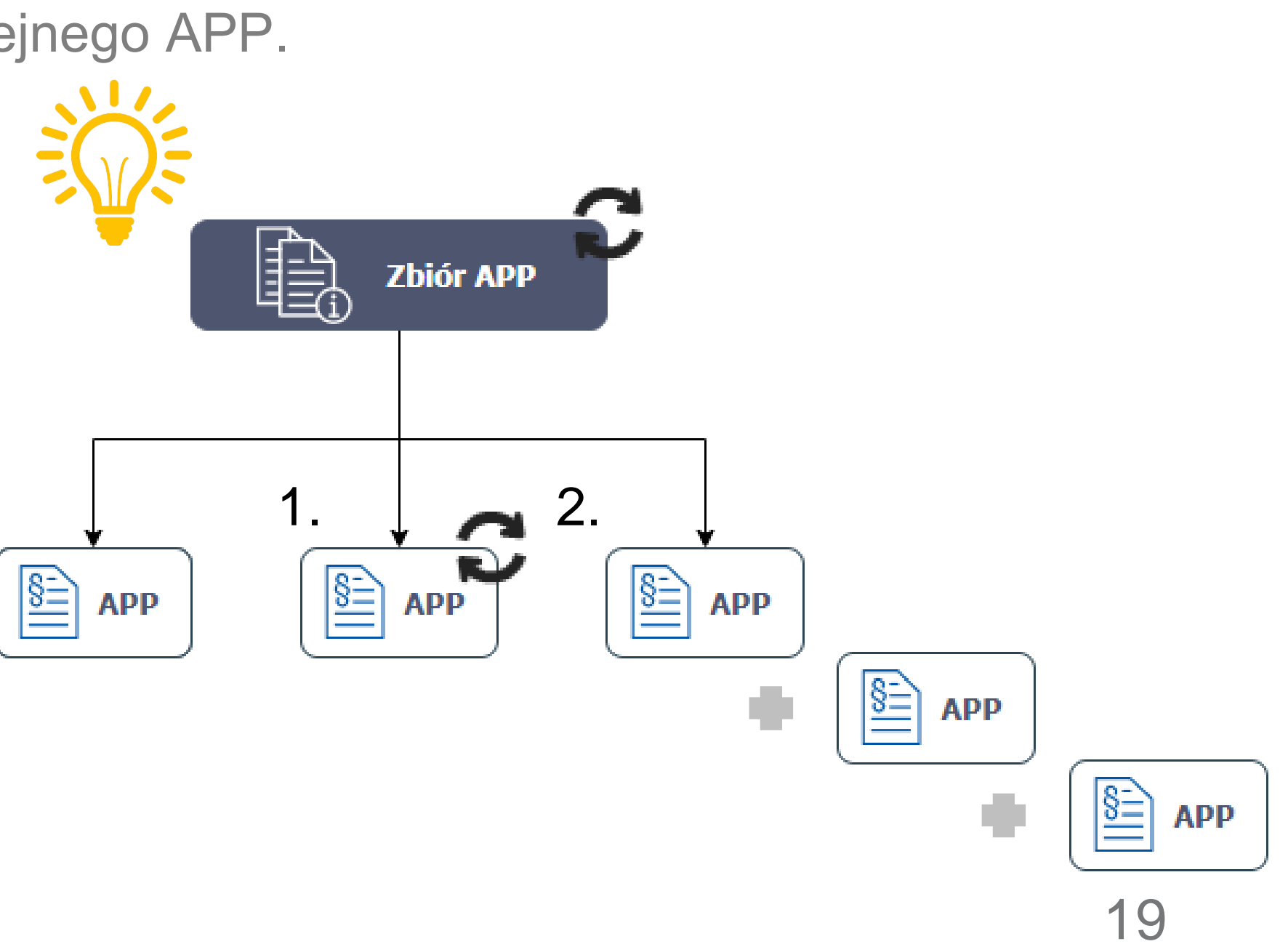

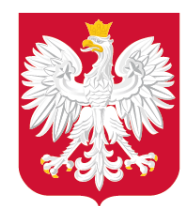

Jak to zrobić? – § 4, § 5: identyfikatory

### **Unikalny identyfikator**

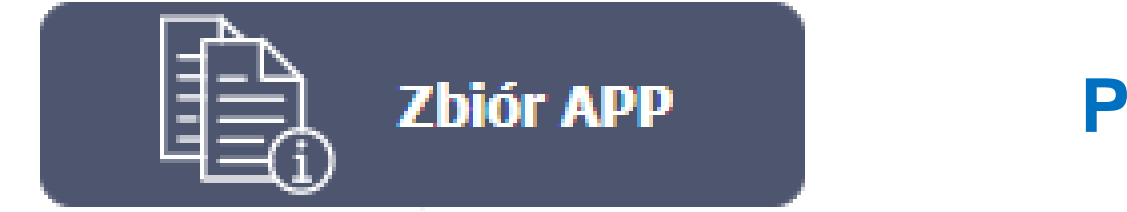

**PL.ZIPPZP.**2481/206101-MPZP

# **APP**

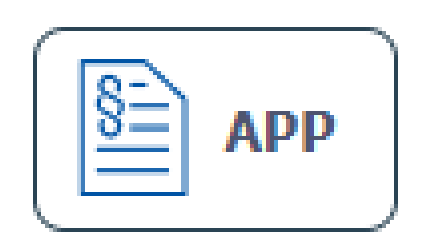

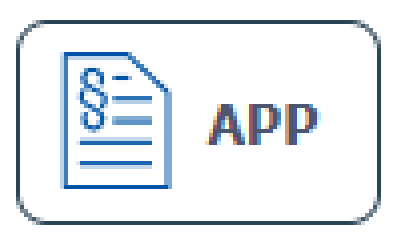

### **PL.ZIPPZP.2481/206101-MPZP**/XXVII.435.16/P1/20161026T000000

### **PL.ZIPPZP.2481/206101-MPZP**/XVII.15.18/P1/20180719T000000

**PL.ZIPPZP.2481/206101-MPZP**/IX.5.20/P1/20201031T000000

<https://www.gov.pl/web/zagospodarowanieprzestrzenne/ewidencja-iip> 20

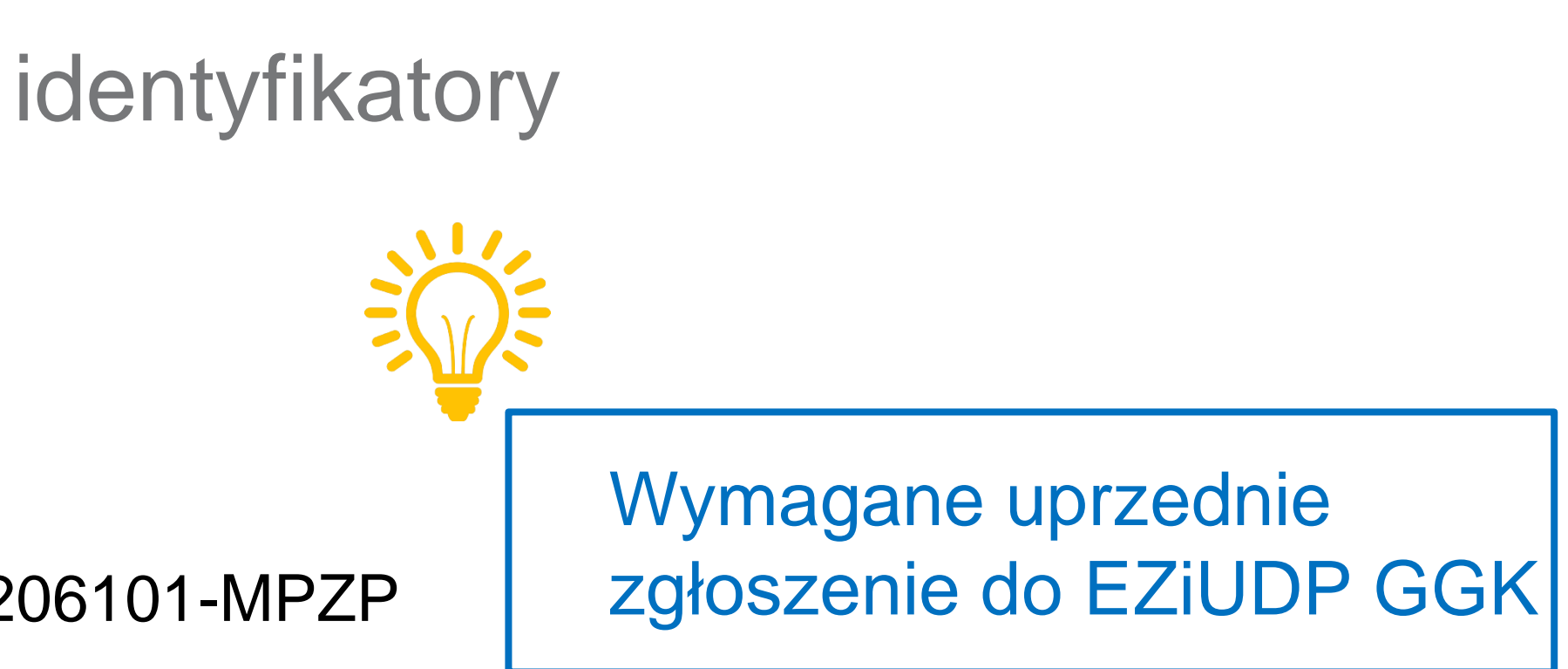

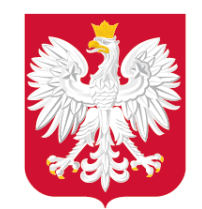

Jak to zrobić? – § 6 ust. 1, 2: autoryzacja

www.gov.pl/mrpit

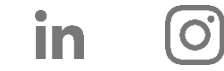

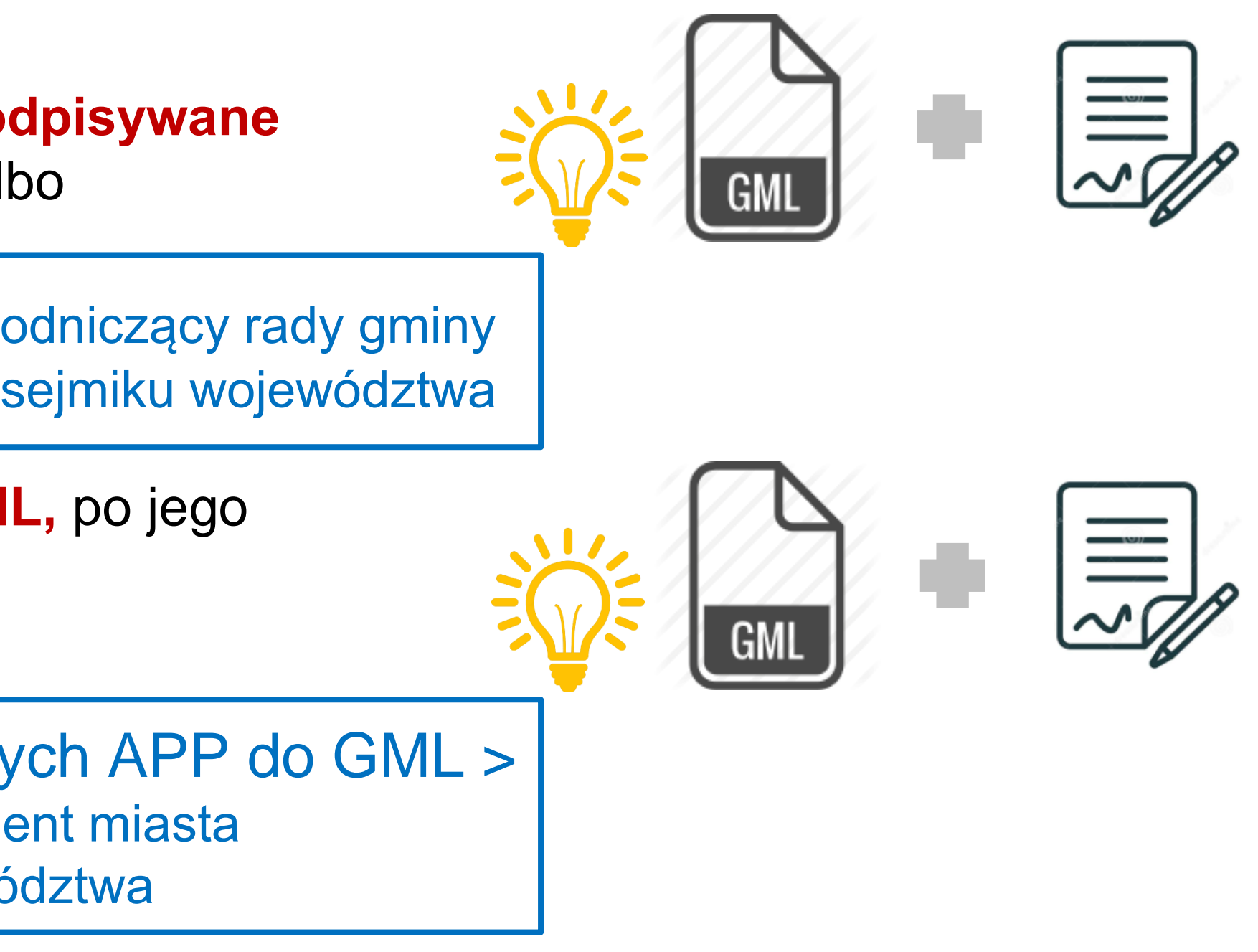

**Dane APP, w postaci dokumentu elektronicznego GML, są podpisywane**  kwalifikowanym podpisem elektronicznym, podpisem zaufanym albo podpisem osobistym.

> Dane APP > przewodniczący rady gminy albo przewodniczący sejmiku województwa

**Zbiór danych APP, w postaci dokumentu elektronicznego GML,** po jego każdej aktualizacji, **jest podpisywany** kwalifikowanym podpisem elektronicznym, podpisem zaufanym albo podpisem osobistym.

Eksport zbioru danych APP do GML > wójt, burmistrz, prezydent miasta albo marszałek województwa

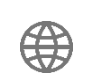

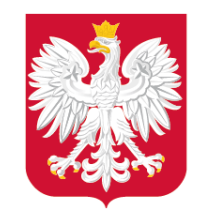

# Gdzie znajdę dane APP?

### DZ. URZ. WOJ. Ogłoszony: 10.03.2021

Uchwała nr Rady z dnia 25 lutego 2021 r. w sprawie miejscowego planu zagospodaro przestrzennego obszaru położonego w rejonie ulicy

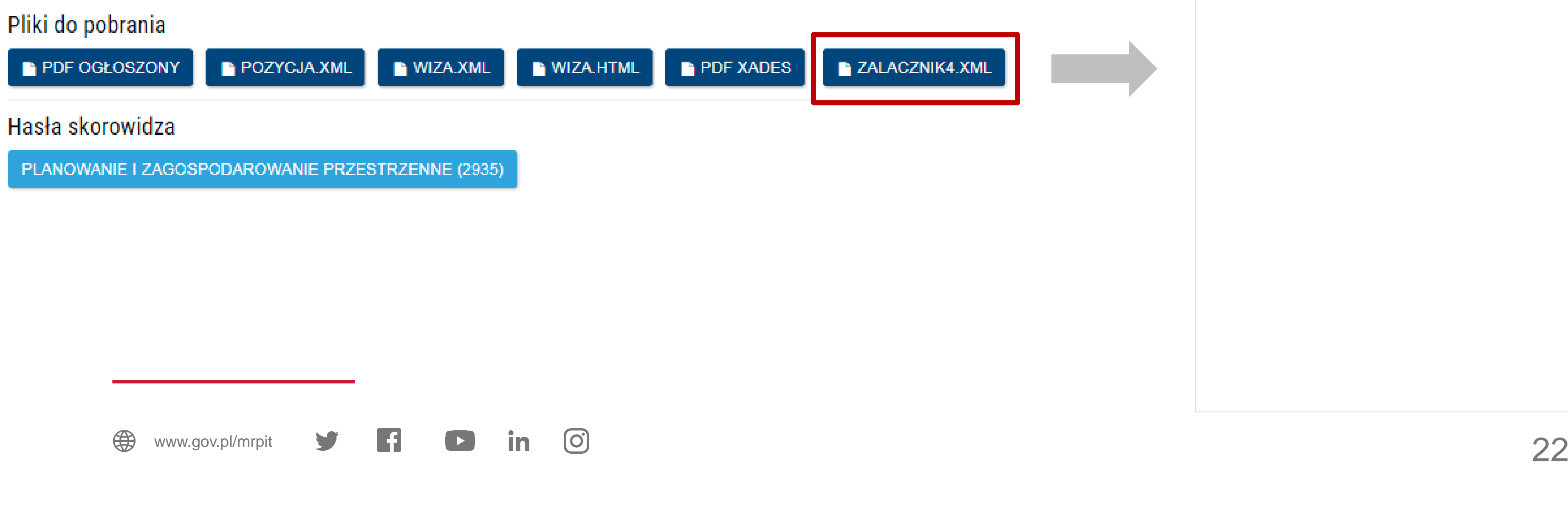

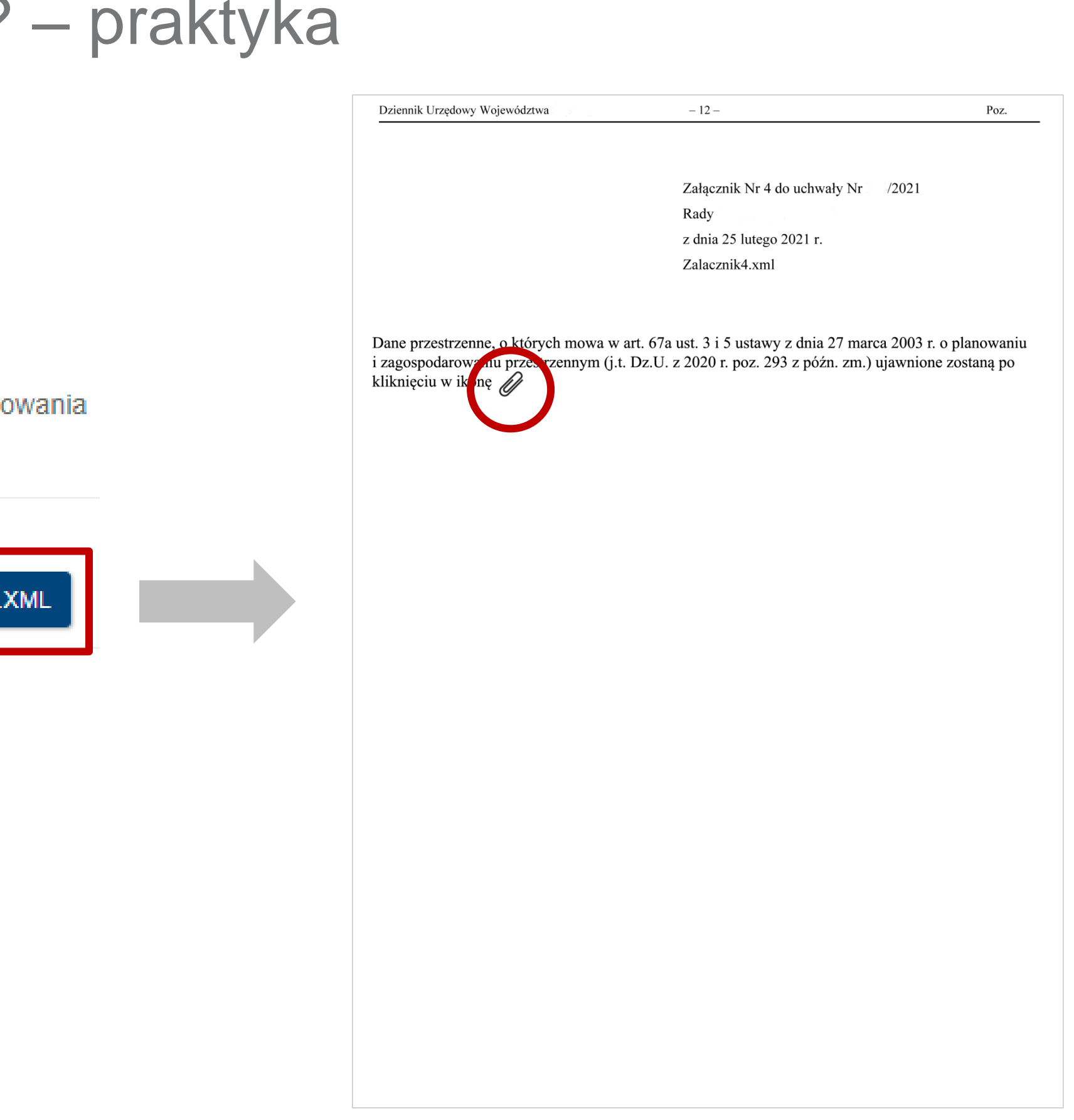

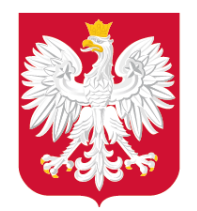

<app:typPlanu

Ministerstwo Rozwoju, Pracy i Technologii

# Jak powinny wyglądać dane APP? – praktyka

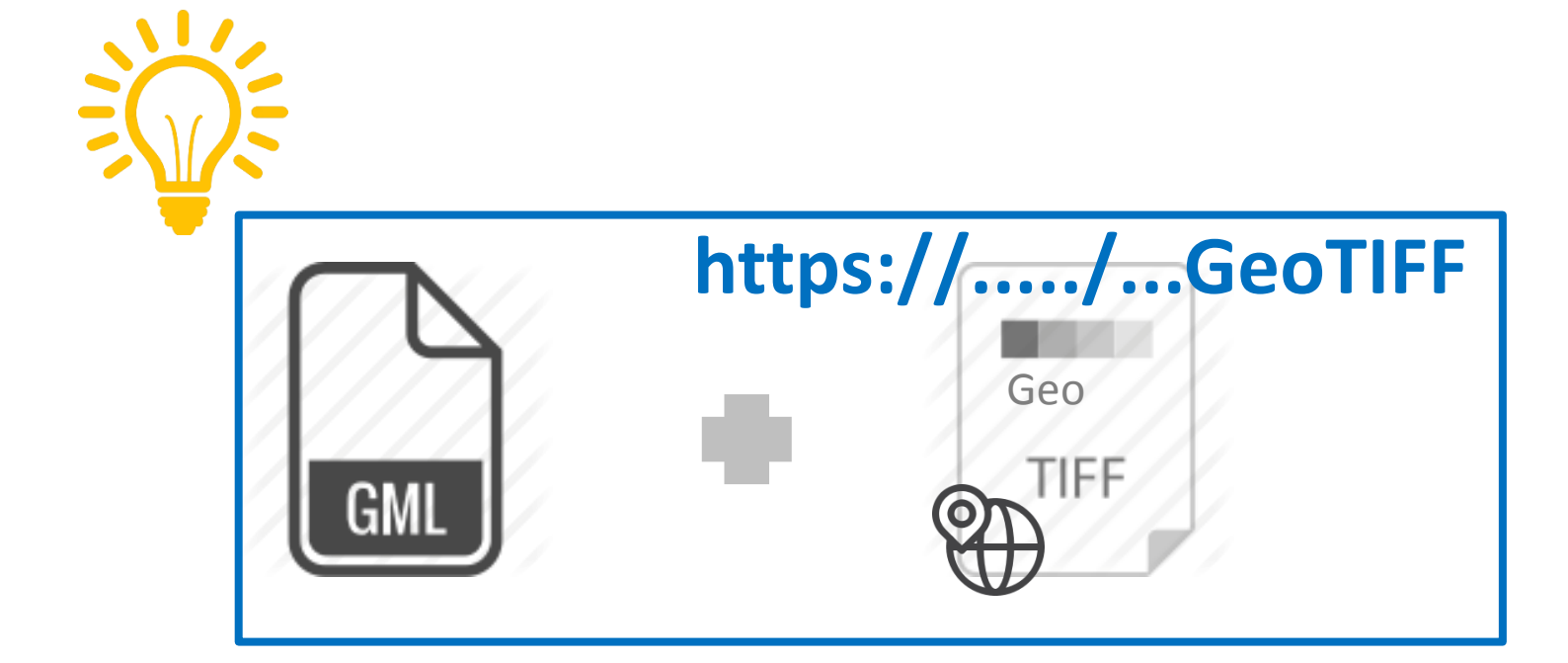

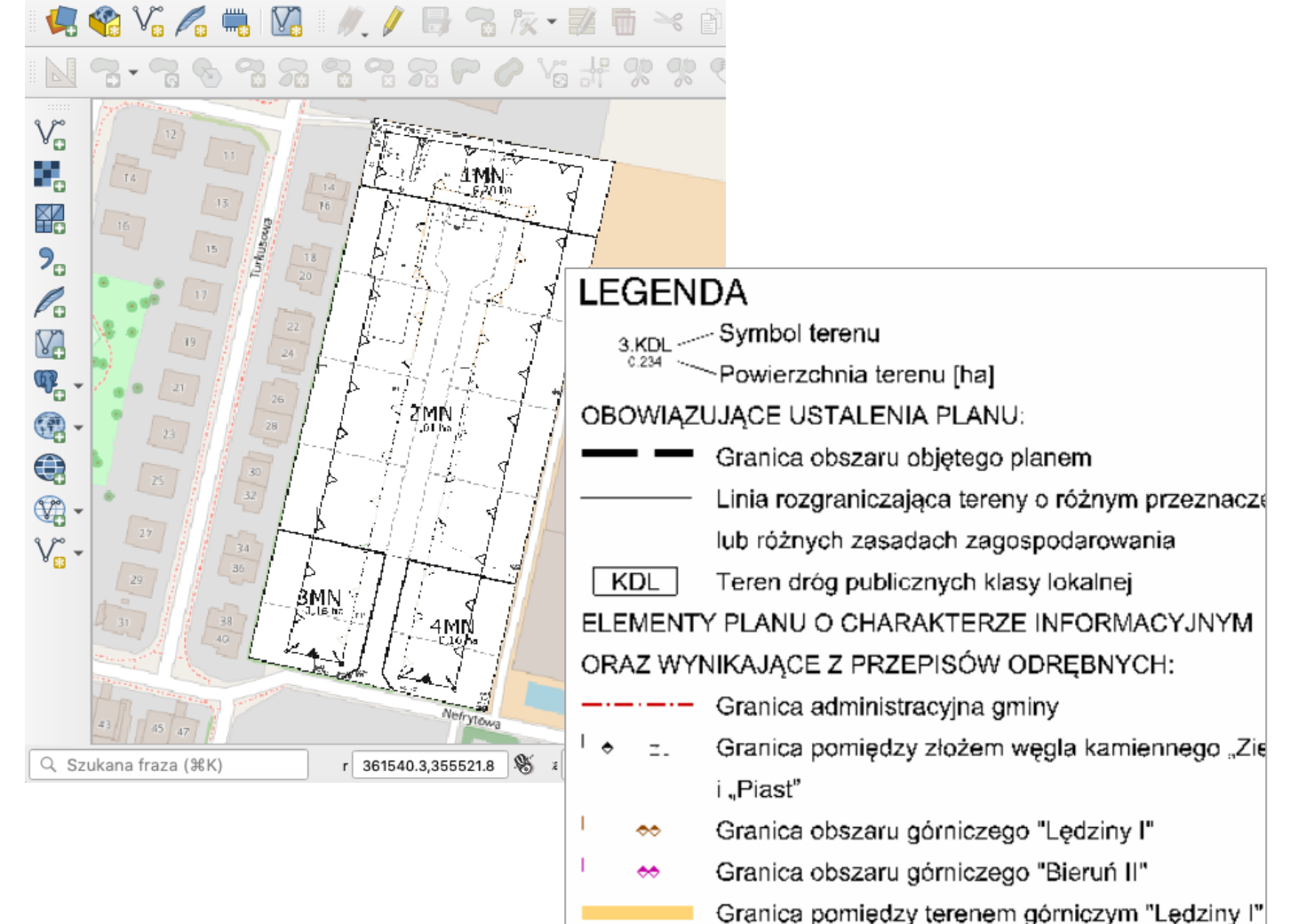

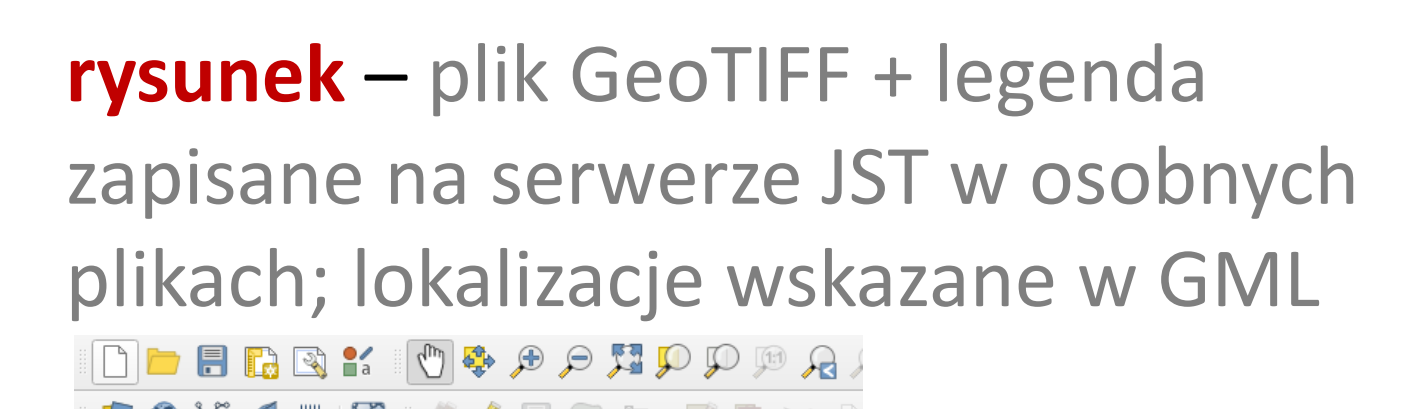

## **elektroniczny dokument GML** – wizualizacja GML w przeglądarce internetowej

"<wfs:FeatureCollection xmlns:app="http://zagospodarowanieprzestrzenne.gov.pl/schemas/app/1.0" xmlns:gco="http://www.isotc211.org/2005/gco" xmlns:gmd="http://www.isotc211.org/2005/gmd xmlns:gml="http://www.opengis.net/gml/3.2" xmlns:xsi="http://www.w3.org/2001/XMLSchema-instance" xmlns:wfs="http://www.opengis.net/wfs/2.0" xmlns:xlink="http://www.w3.org/1999/xlink" numberMatched="unknown" numberReturned="4" timeStamp="2020-09-07T07:59:41.425794Z" xsi:schemaLocation="http://zagospodarowanieprzestrzenne.gov.pl/schemas/app/1.0 ../appSchema/appSchema app v0 0 1/planowaniePrzestrzenne.xsd http://www.opengis.net/gml/3.2 http://schemas.opengis.net/gml/3.2.1/gml.xsd http://www.opengis.net/wfs/2.0 http://schemas.opengis.net/wfs/2.0/wfs.xsd">  $\overline{\mathbf{v}}$  <wfs:member> v<app:AktPlanowaniaPrzestrzennego gml:id="PL.ZIPPZP.2462\_026401-MPZP\_57\_20200904">  $\leq$  and: identifier codeSpace="http://zagospodarowanieprzestrzenne.gov.pl/app">http://zagospodarowanieprzestrzenne MPZP/57/20200904</gml:identifier> **v**<app:idIIP> **v**<app:Identyfikator> <app:przestrzenNazw>PL.ZIPPZP.2462/026401-MPZP</app:przestrzenNazw> <app:1okalnyId>57</app:1okalnyId> <app:wersjaId>20200904</app:wersjaId> </app:Identyfikator>  $\leq$ /app:idIIP> <app:poczatekWersjiObiektu>2020-09-04T12:30:00</app:poczatekWersjiObiektu> <app:tytul>UCHWAŁA NR XXI/1792/04 RADY MIEJSKIEJ WROCŁAWIA z dnia 1 kwietnia 2004 r. w sprawie uchwalenia miejscowego planu zagospodarowania przestrzennego obszaru ograniczonego ulicami: gen. S. Grota-Roweckiego, K. I. Gałczyńskiego i B. Strachowskiego, gen. T. Kutrzeby, Piechoty i S. Starzyńskiego, Obrońców Poczty Gdańskiej i granicą administracyjną miasta Wrocławia w obrębie Ołtaszyn we Wrocławiu</app:tytul> <app:tytulAlternatywny>XXI/1792/04</app:tytulAlternatywny> <app:tytulAlternatywny>Ołtaszyn, cz. płd.</app:tytulAlternatywny> <app:tytulAlternatywny>57</app:tytulAlternatywny>

### **wektorowa granica** –

wizualizacja GML w aplikacji GIS

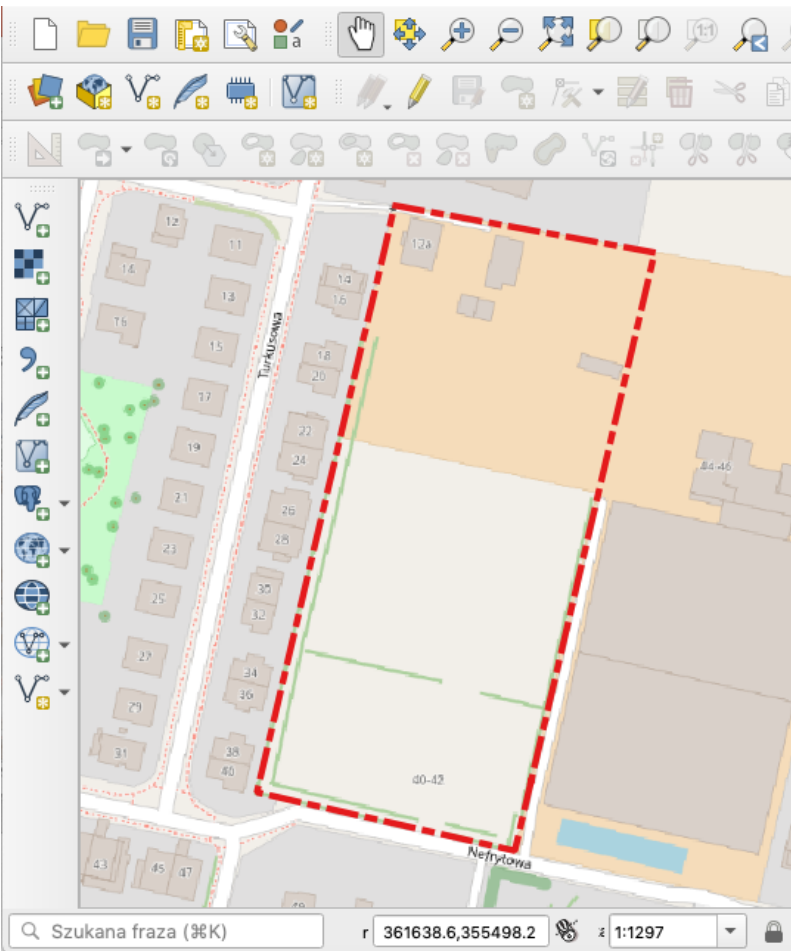

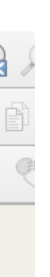

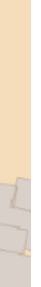

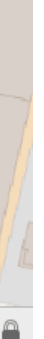

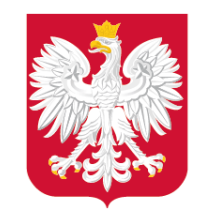

# Gdzie znajdę szczegółowe wytyczne techniczne?

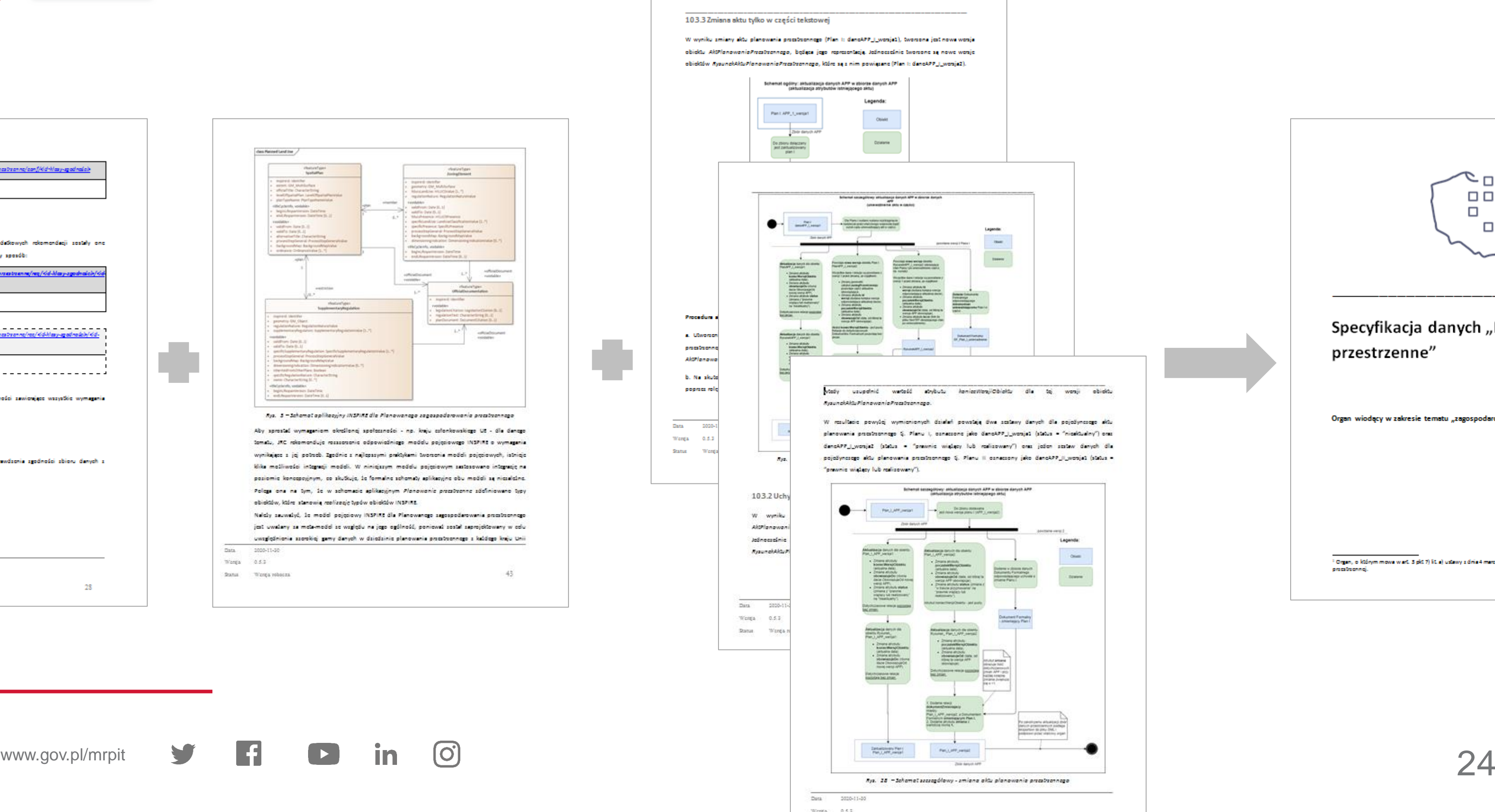

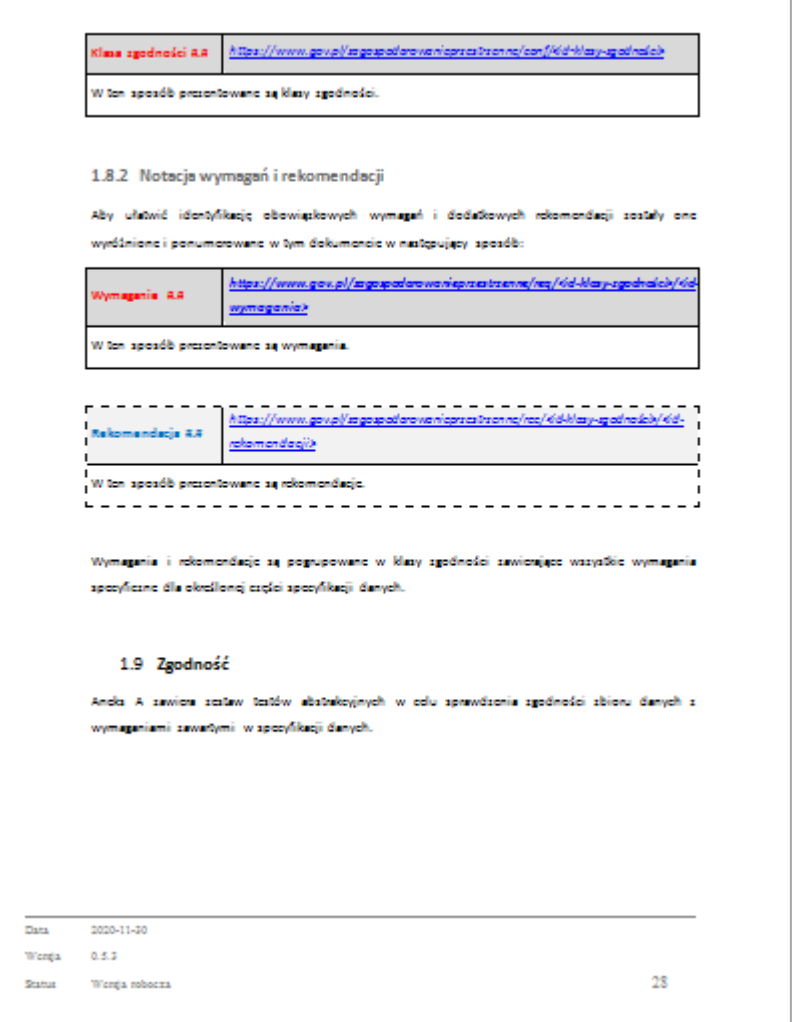

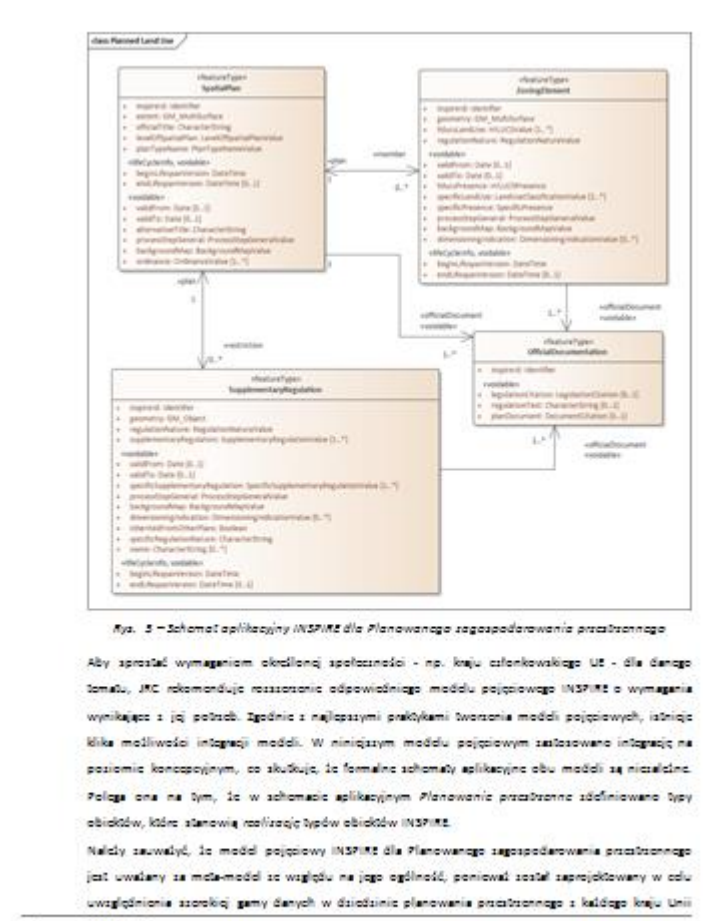

Data 2020-11-30

Wanga 0.5.2

 $\mathsf{Ramu} = \mathsf{Wenga}$ robocza

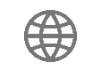

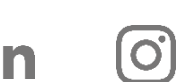

 $+3$ 

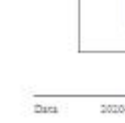

 $\rm{Werga} \qquad 0.5.1$ Status Wenga robotas

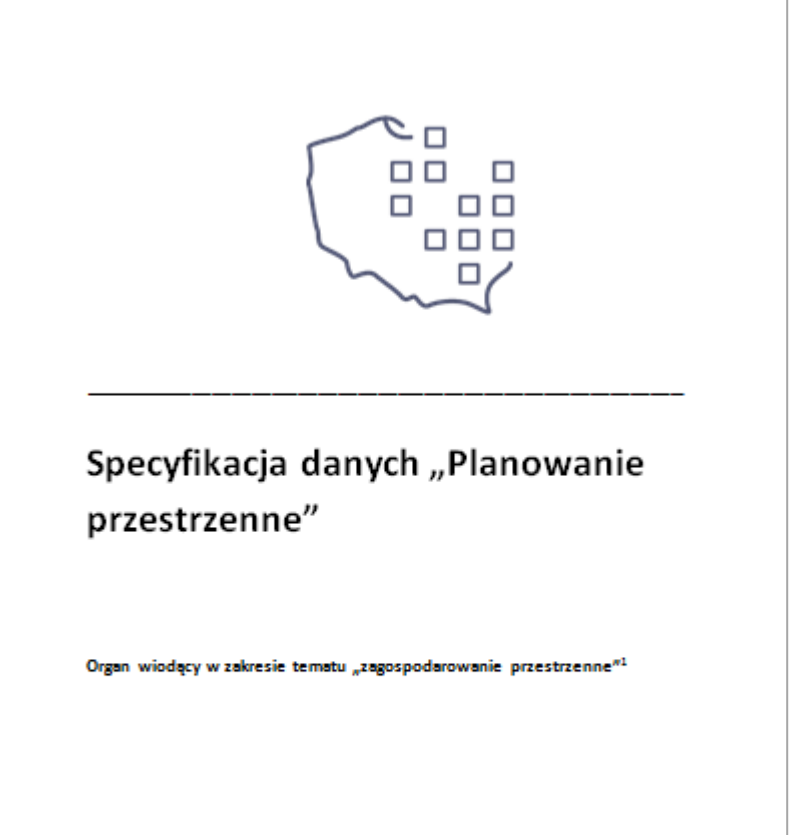

1 Organ, o którym mowa w art. 3 pkt 7) i t. a) ustawy z dnia 4 marca 2010 r. o infrastrukturse informacji.<br>Annota popul

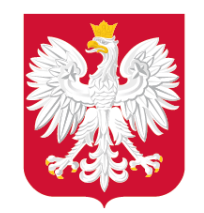

Z jakich narzędzi korzystać? – aspekty techniczne

www.gov.pl/mrpit **https://[plu](http://www.gov.pl/rozwoj)gins.qgi[s.](https://twitter.com/MinRozwoju)o[rg](https://www.facebook.com/MinisterstwoRozwoju/)/[plu](https://www.youtube.com/channel/UC25AuWxdx_e6p9xGpsI7TcA)[gin](https://pl.linkedin.com/organization-guest/company/ministerstwo-rozwoju)[s/w](https://www.instagram.com/ministerstwo_rozwoju/)tyczka\_qgis\_app/** 25 **[h](https://www.gov.pl/web/zagospodarowanieprzestrzenne/ewidencja-iip)ttps://www.gov.pl/web/zagospodarowanieprzestrzenne/wtyczka-app/**

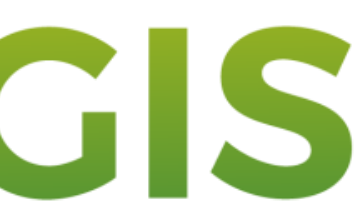

# **TWORZENIE & WERYFIKACJAAPP RGIS** Rekomendujemy korzystanie z najnowszej wersji Wtyczki APP.

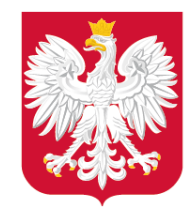

Gdzie szukać informacji? – działania wspierające

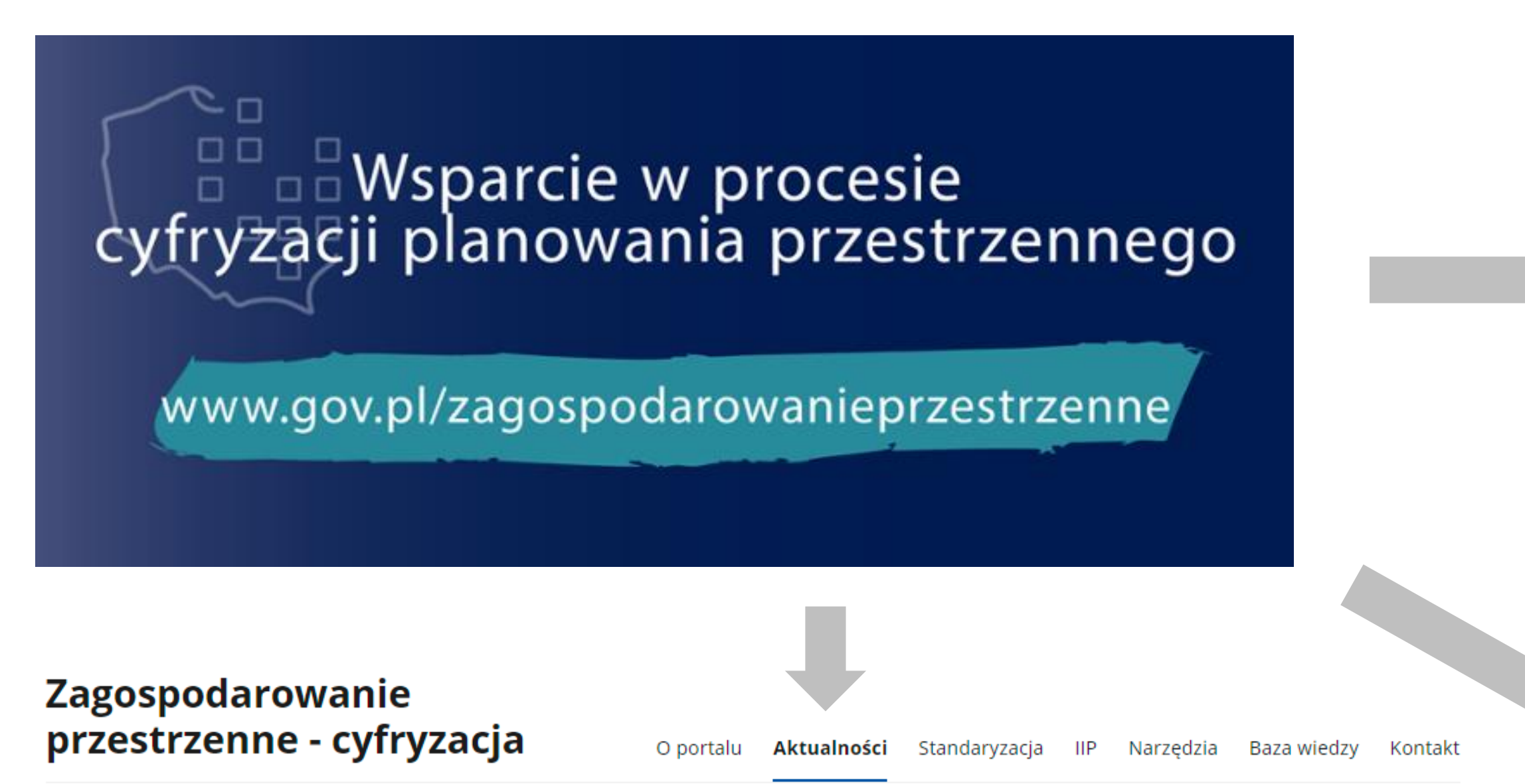

### Aktualności portalu

zobacz wszystkie

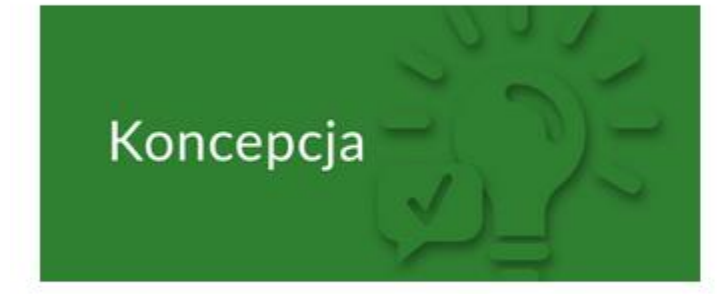

26.02.2021

Ponad 100 000 odwiedzin serwisu dowiedz się, jak wspieramy JST

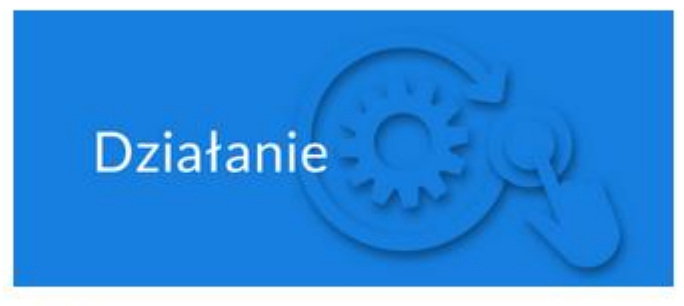

Spotkanie

11.02.2021

Wtyczka APP - dostępna wersja 1.1.3 [AKTUALIZACJA 11.02.2021]

10.02.2021

Udział w spotkaniu konsultacyjnym Śląskiego Związku Gmin i Powiatów

### Pytania i odpowiedzi

Wpisz tekst aby wyszukać

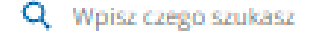

Nie znalazłaś/eś odpowiedzi na swoje pytanie? Masz wątpliwości, które chcesz wyjaśnić? A może masz pomysł na rozwój serwisu?

### Skontaktuj się z nami poprzez:

- wiadomość e-mail na adres cyfryzacja.app@mrpit.gov.pl,
- formularz kontaktowy w zakładce Kontakt

### Obowiązujące regulacje - Informacje ogólne

Jakie są podstawy prawne obowiązujących regulacji w zakresie cyfryzacji ( planowania przestrzennego?

Co było intencją wprowadzenia Rozdziału 5a do ustawy o pizp?

### Zagospodarowanie przestrzenne - cyfryzacja

O portalu Aktualności Standaryzacja IIP Narzędzia Baza wiedzy

命 > Zagospodarowanie przestrzenne - cyfryzacja > Baza wiedzy > Materiały szkoleniowe

### Materiały szkoleniowe

Pytania i odpowiedzi

### **Materiały szkoleniowe**

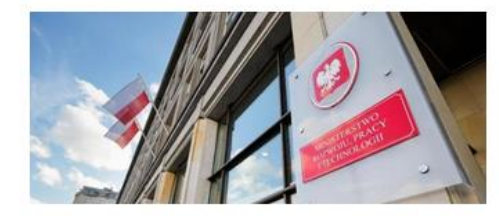

Ministerstwo Rozwoju, Pracy i **Technologii** 

 $\mathcal{A}$ 

### Ministerstwo Klimatu i Środowiska

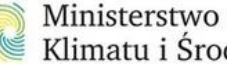

Klimatu i Środowiska

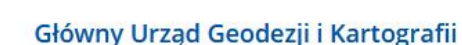

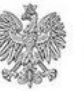

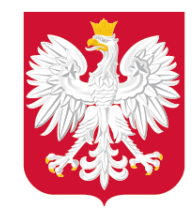

# Gdzie szukać informacji? – działania wspierające

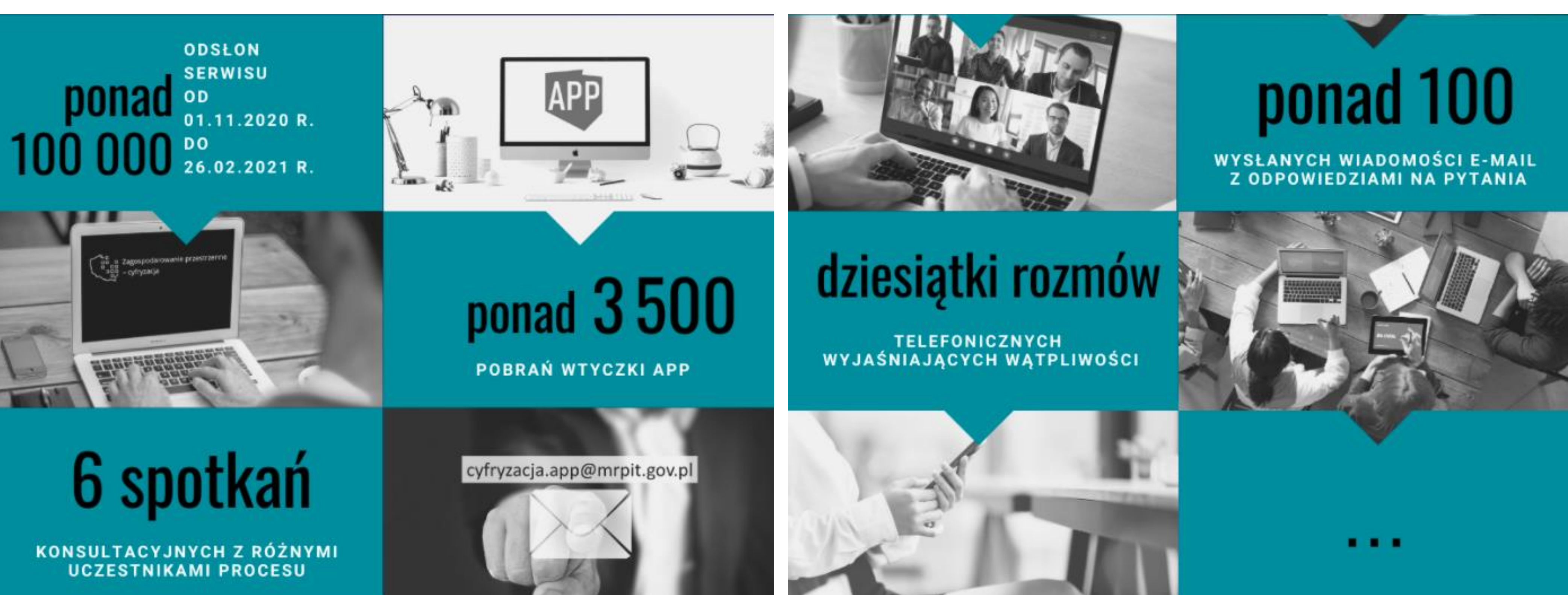

## **[www.gov.pl/zagospodarowanieprzestrzenne](http://www.gov.pl/zagospodarowanieprzestrzenne) cyfryzacja.app@mrpit.gov.pl**

![](_page_26_Picture_9.jpeg)

![](_page_27_Picture_0.jpeg)

![](_page_27_Picture_5.jpeg)

# Kontakt

## Kacper Kamiński

Naczelnik Wydziału Infrastruktury Informacji Przestrzennej Departament Planowania Przestrzennego e-mail: [cyfryzacja.app@mrpit.gov.pl](mailto:cyfryzacja.app@mrpit.gov.pl) https://www.gov.pl/zagospodarowanieprzestrzenne